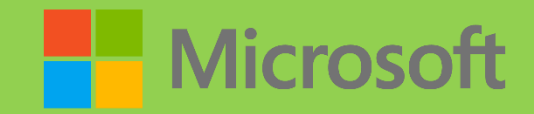

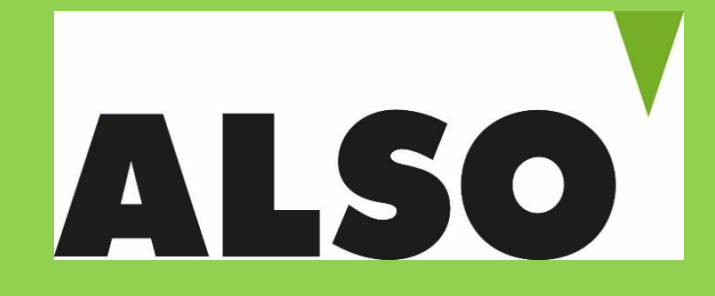

### Office 365 leichter verkaufen – Kundenvorteile & Tools im Überblick Teil 2 der Serie Office 365 am ALSO Cloud Marketplace

Speaker: Lukas Schneider / ALSO Austria Rudolf Frierss / Microsoft Österreich

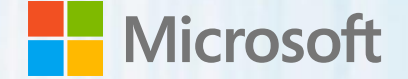

# Office 365 leichter verkaufen

Rudolf Frierss, Partner Channel Development Manager

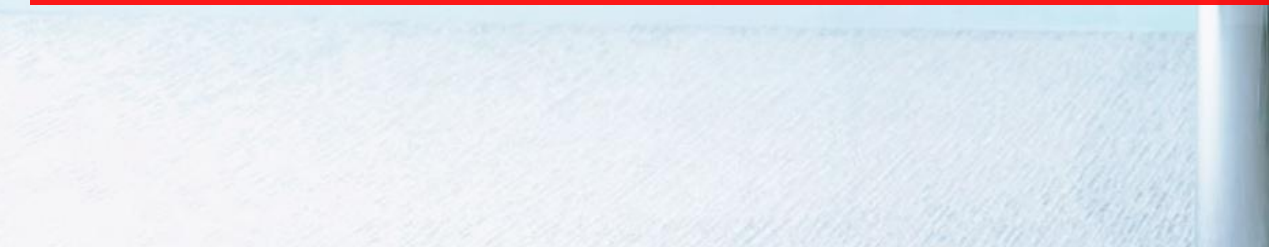

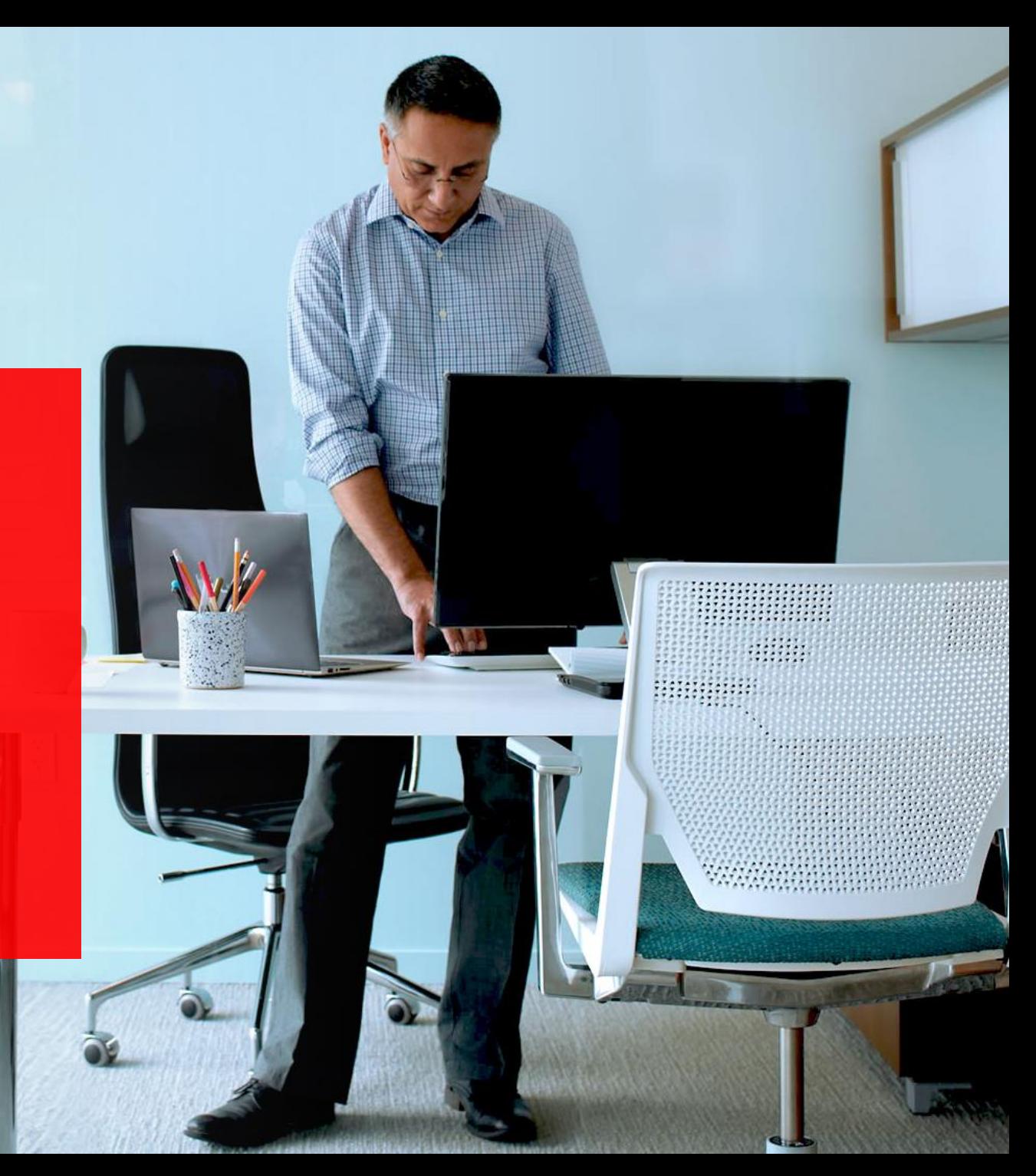

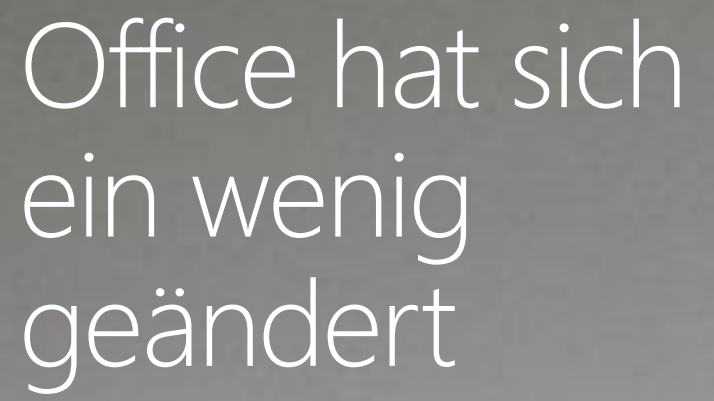

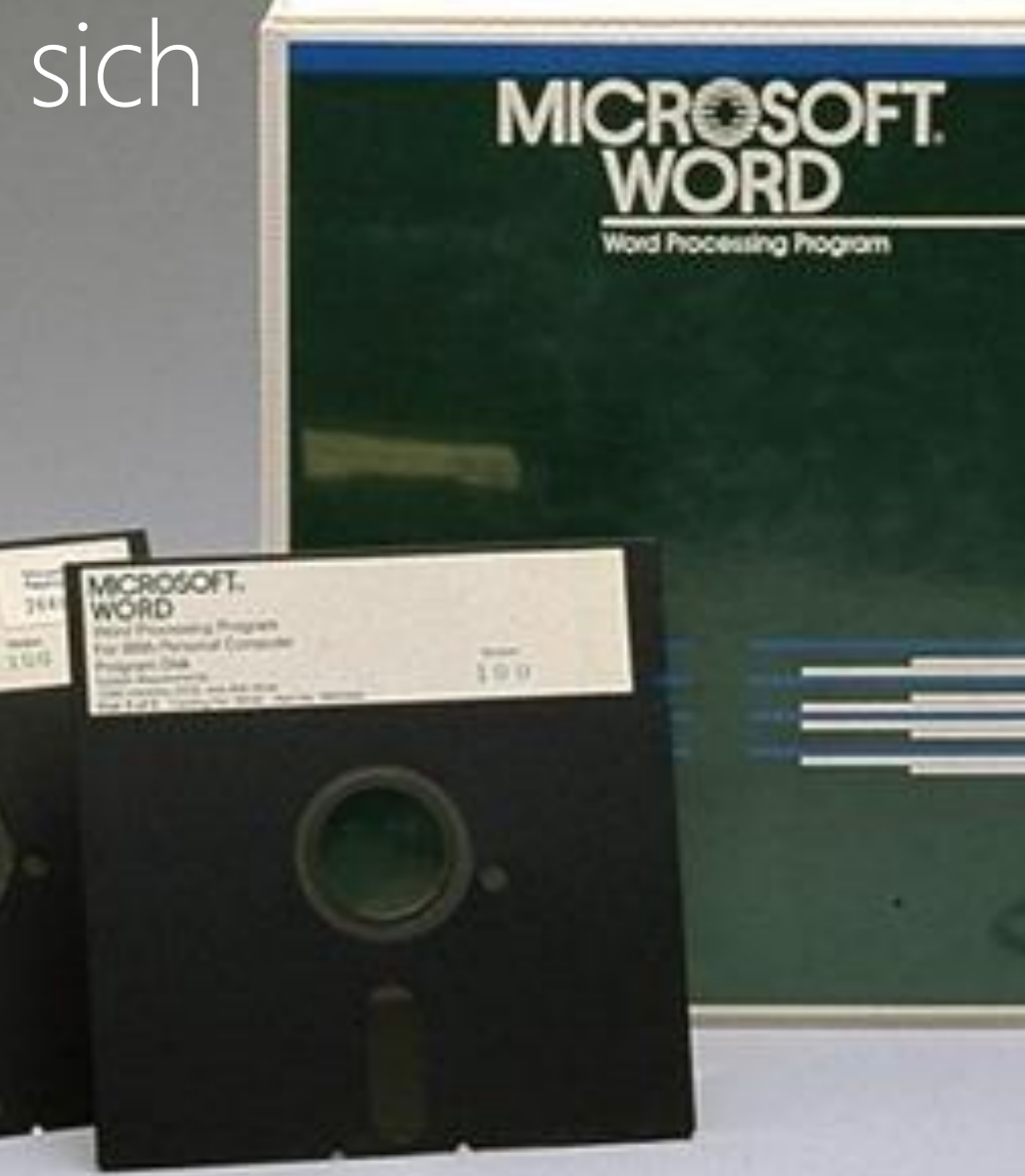

### Von dem...

### Zu dem... Modernes Office immer und überall

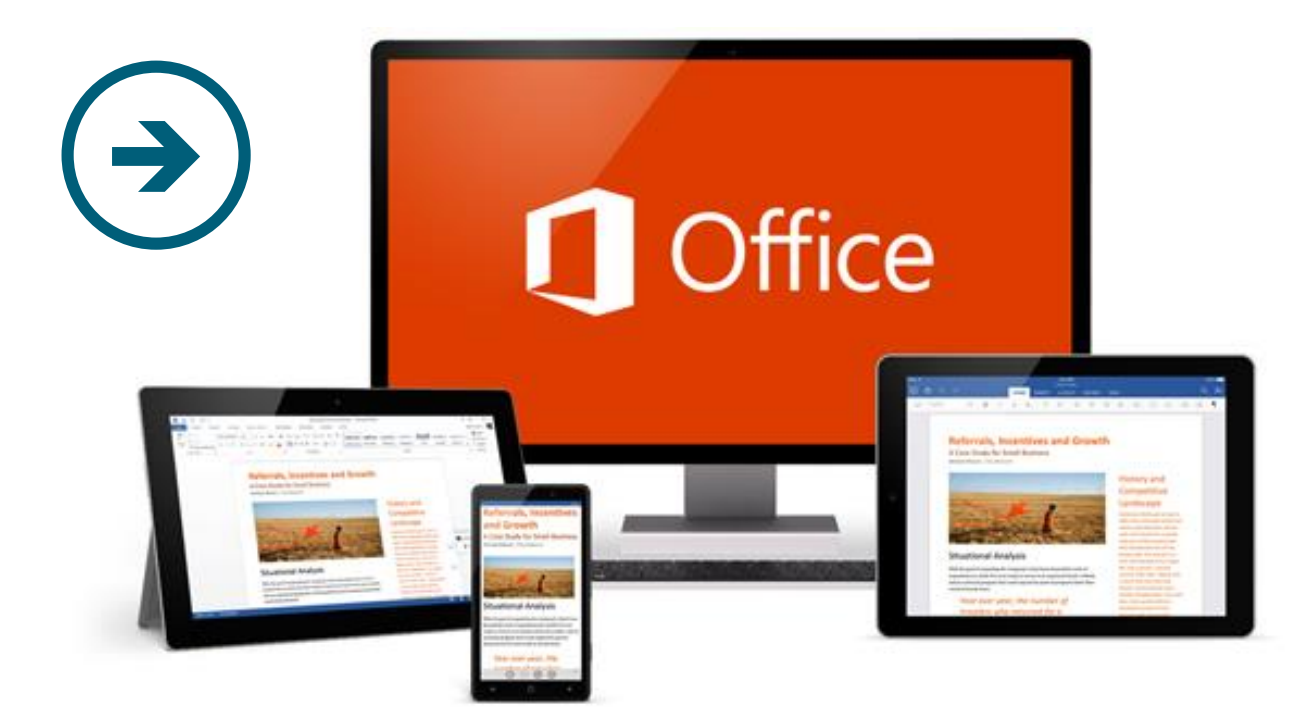

Wann und wo Sie es brauchen

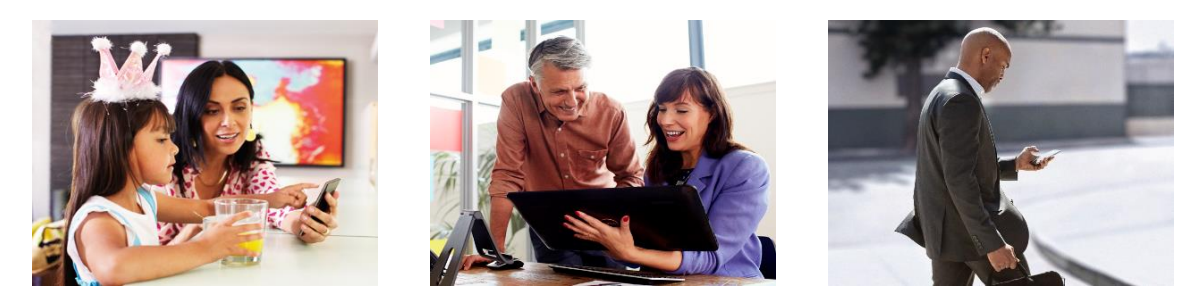

At home and At work On-the-go

Der moderne Arbeitsplatz verändert sich, finden Sie [hier eine Broschüre,](https://microsoft-my.sharepoint.com/personal/ewitte_microsoft_com/_layouts/15/WopiFrame.aspx?sourcedoc={7C519D9F-3794-4BC5-998D-7A735D13C042}&file=Office 365 Productivity Update_Juli2015.pdf&action=default) die erklärt wie die IT Lösungen für die neuen Anforderungen bieten kann.

### Die Produktivitätsvision von Microsoft

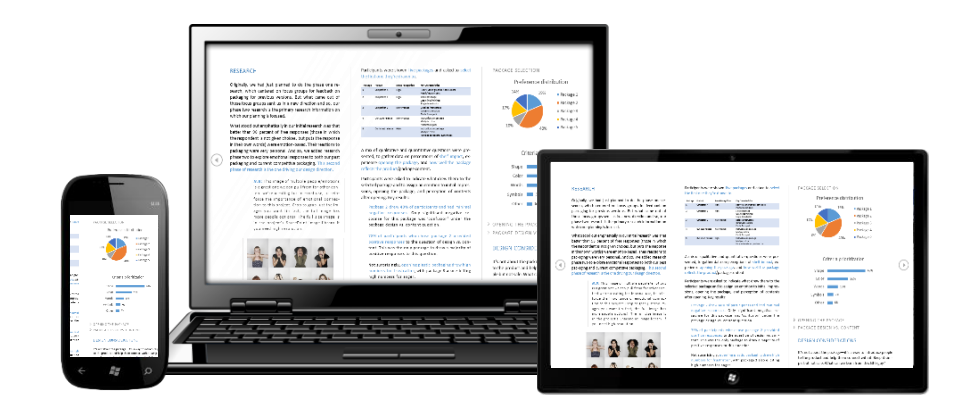

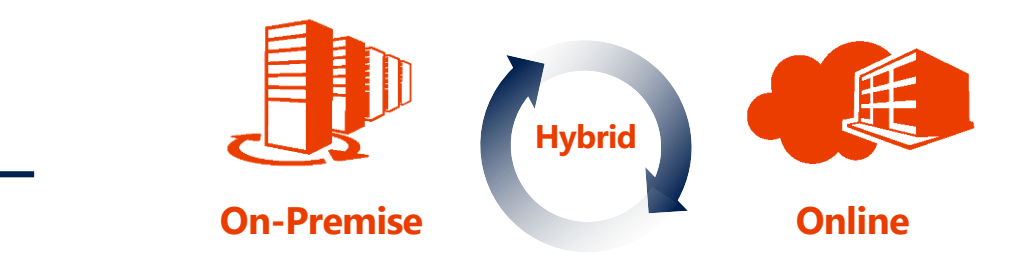

### Optimale Produktivität auf allen Endgeräten

### Die Cloud zu Ihren Bedingungen

Kommunikation Voice &

Video

Enterprise Content Management

Social **Networking**  Reporting & Analysen

Integrierte Best-of-Breed-Lösungen

#### **Enorme Chancen für den Mittelstand.**

Digitalisierung ermöglicht es kleinen und mittelständischen Unternehmen, mit Technologien zu agieren, die bisher nur großen Unternehmen zugänglich waren.

n li

**THE STATE** 

**THE ST** 

**TALISIER** 

ÖSTERREICH

 $DIGI$ 

Ohne signifikante Investitionen und mit überschaubarem technologischem Aufwand können sie somit mit etablierten und größeren Unternehmen konkurrieren, erreichen einfacher neue Kundengruppen und sind bei Veränderungen unschlagbar schnell.

Damit hat sich das Spielfeld zwischen Groß und Klein deutlich nivelliert.

*Microsoft macht Kleine ganz groß!*

### Übliche Office 365 Missverständnisse

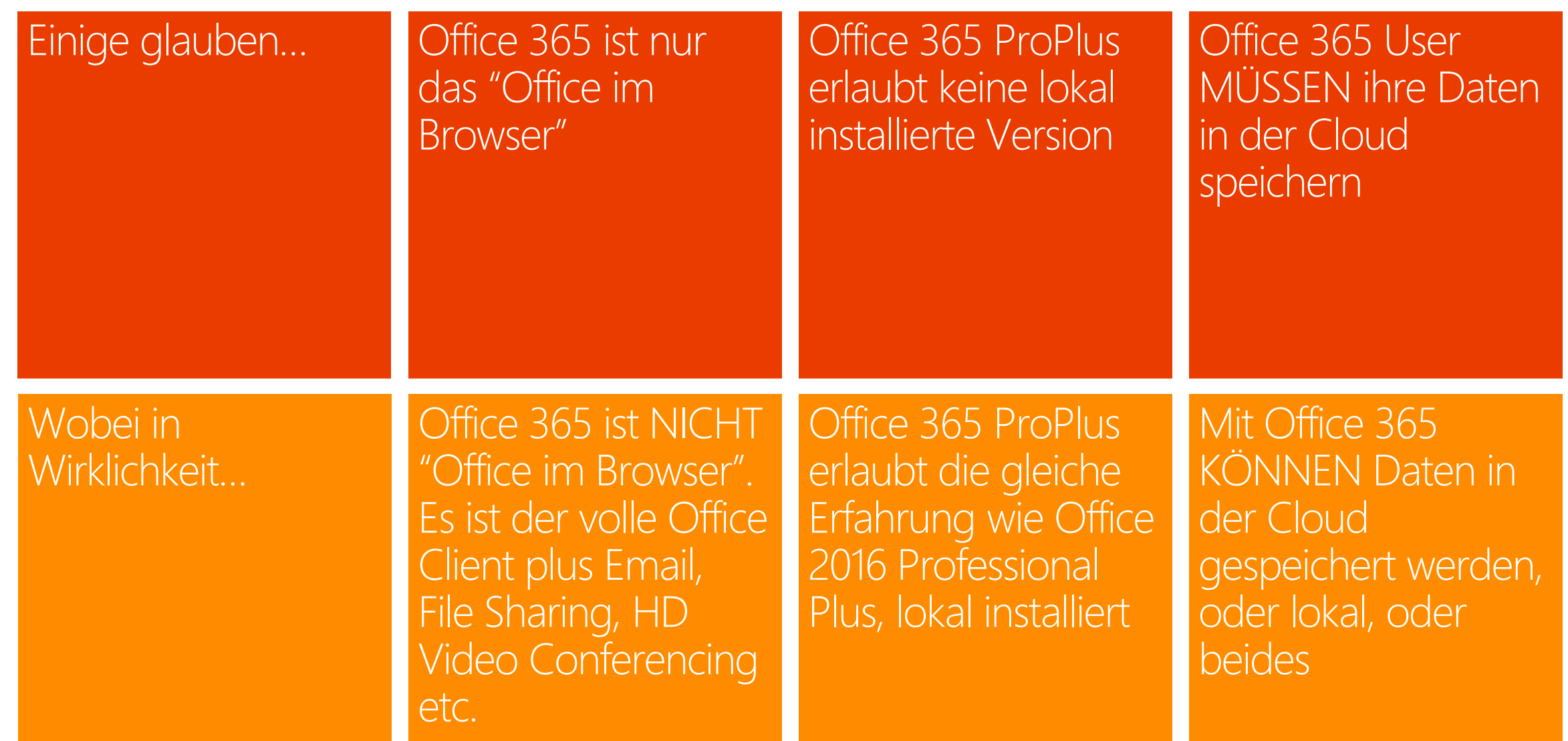

# User Subscription License (USL) Basics

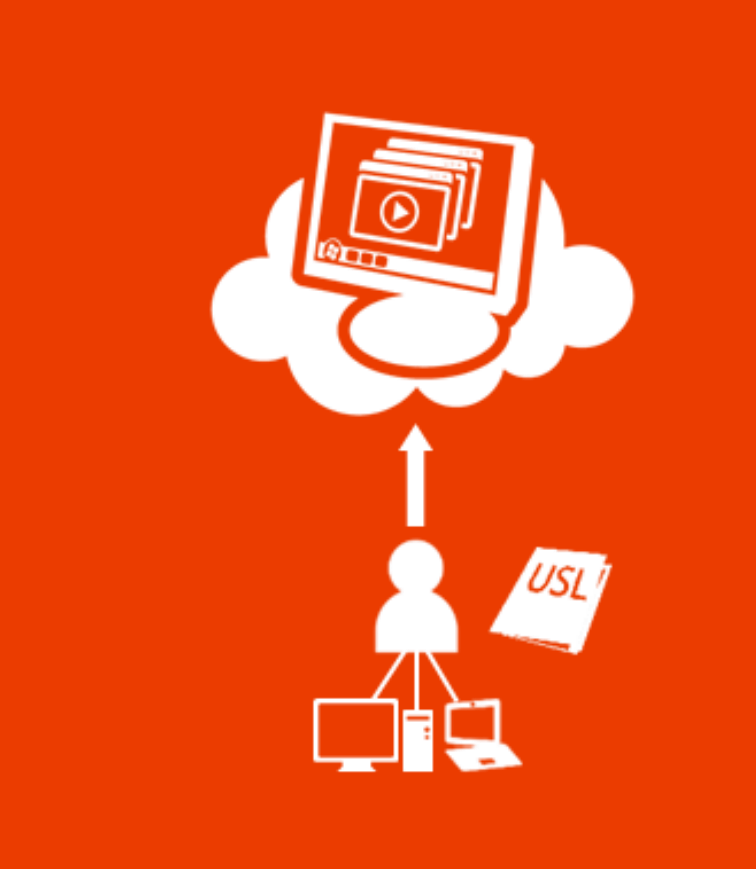

#### Pro User

#### **Subscription Model**

#### Niedrigere Einstiegskosten

#### **Planbare Budgets**

#### Up-to-date Software

### Office 365 - Das Rundum Sorglos Paket

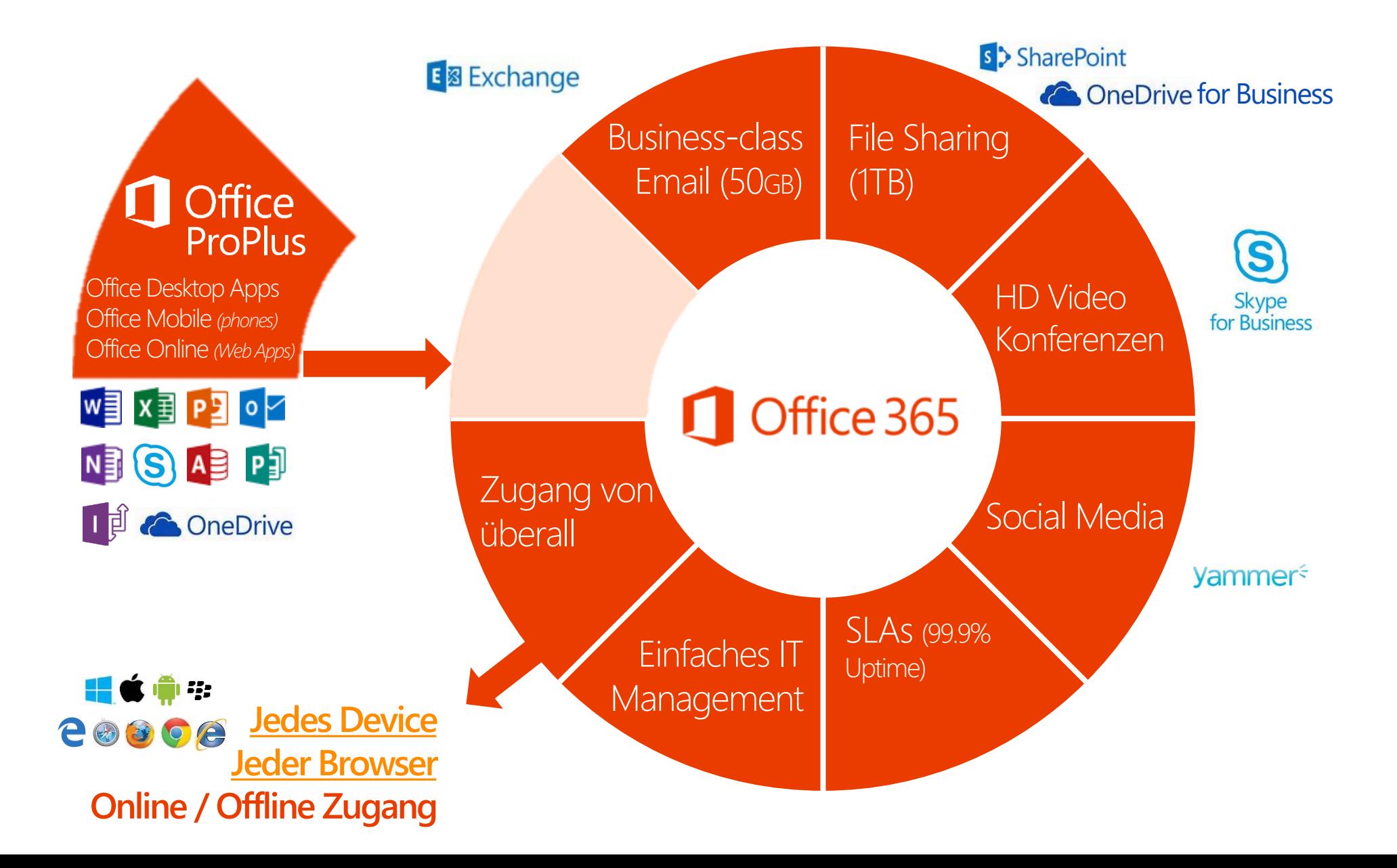

# Kundenvorteile

**Einfache, universelle Benutzerlizenz**, auch On Premise CAL Rechte für lokale Server möglich

**Office unlimited** 5+5+5 Geräte/User

#### **Email unlimited** 50GB / User Wirklich unlimited auch möglich

#### **Cloud Speicher unlimited** 1 TB (Tera!) pro User

#### **"Skype for Business"** Webkonferenzen uvm

Zusammenarbeit & Mobiles Arbeiten auf allen Geräten, offline möglich

Immer aktuell: **Standardisieren mit Komplettpaketen** zB Business Premium

**Flexibel und sofort einsatzbereit, weniger Anfangsinvestition**

**Fokus auf´s Kerngeschäft**, Standardanwendungen wie Office & Email als **Service** 

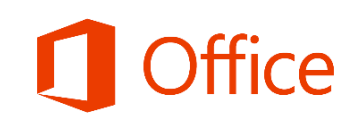

### Traditionelle Herausforderungen  $\rightarrow$  Office als Service-Abonnement

#### Hohe Investitionskosten

"Versionitis": heterogene, veraltete Software

Ablenkung vom Kerngeschäft

Ausfallszeiten, -kosten reaktives / kein Risikomanagement

Expansion mit sprungfixen Kosten

Compliance Anforderungen

Laufende Betriebskosten

Standardisierung: alles auf dem aktuellen Stand

IT Infrastruktur als Service Fokus auf Kernanwendungen

> Hochverfügbarkeit Risikomanagement

Flexibilität & Skalierbarkeit

Nachweislich & kostengünstig Sorgfaltspflicht erfüllt: professioneller, zertifizierter Betreiber

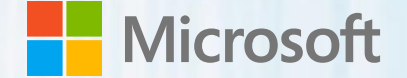

# Office 365 - Details und Pläne vergleichen

Rudolf Frierss, Partner Channel Development Manager

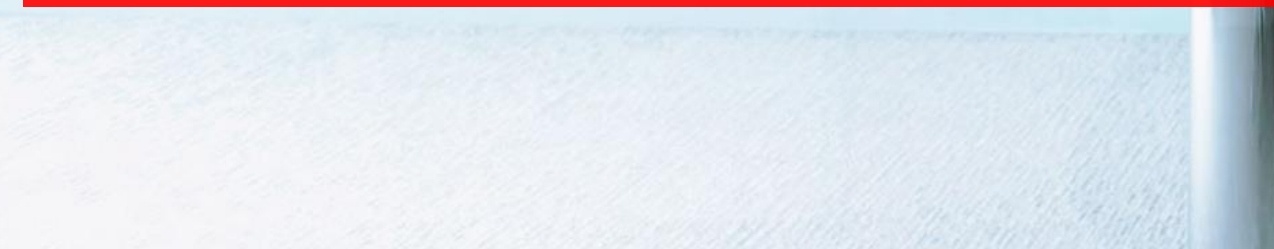

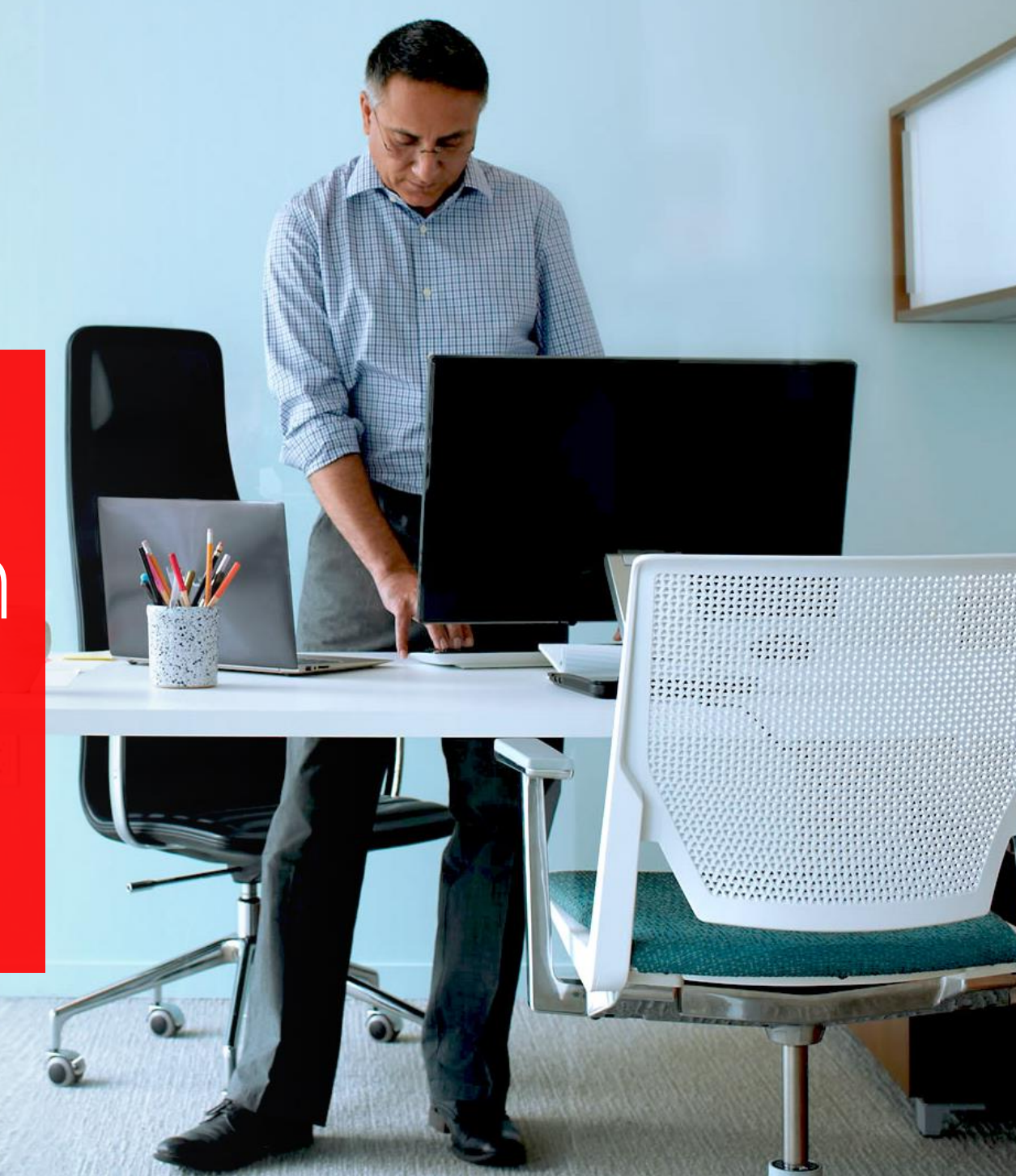

## Office 365 – Pläne vergleichen

#### Laden sie [hier](https://onedrive.live.com/view.aspx?cid=41e528b989881d4a&id=documents&resid=41E528B989881D4A!194&app=Excel&authkey=!AJTaHXrAwKrOd68&) eine Pivot zum detaillierten Vergleich der Pläne herunter

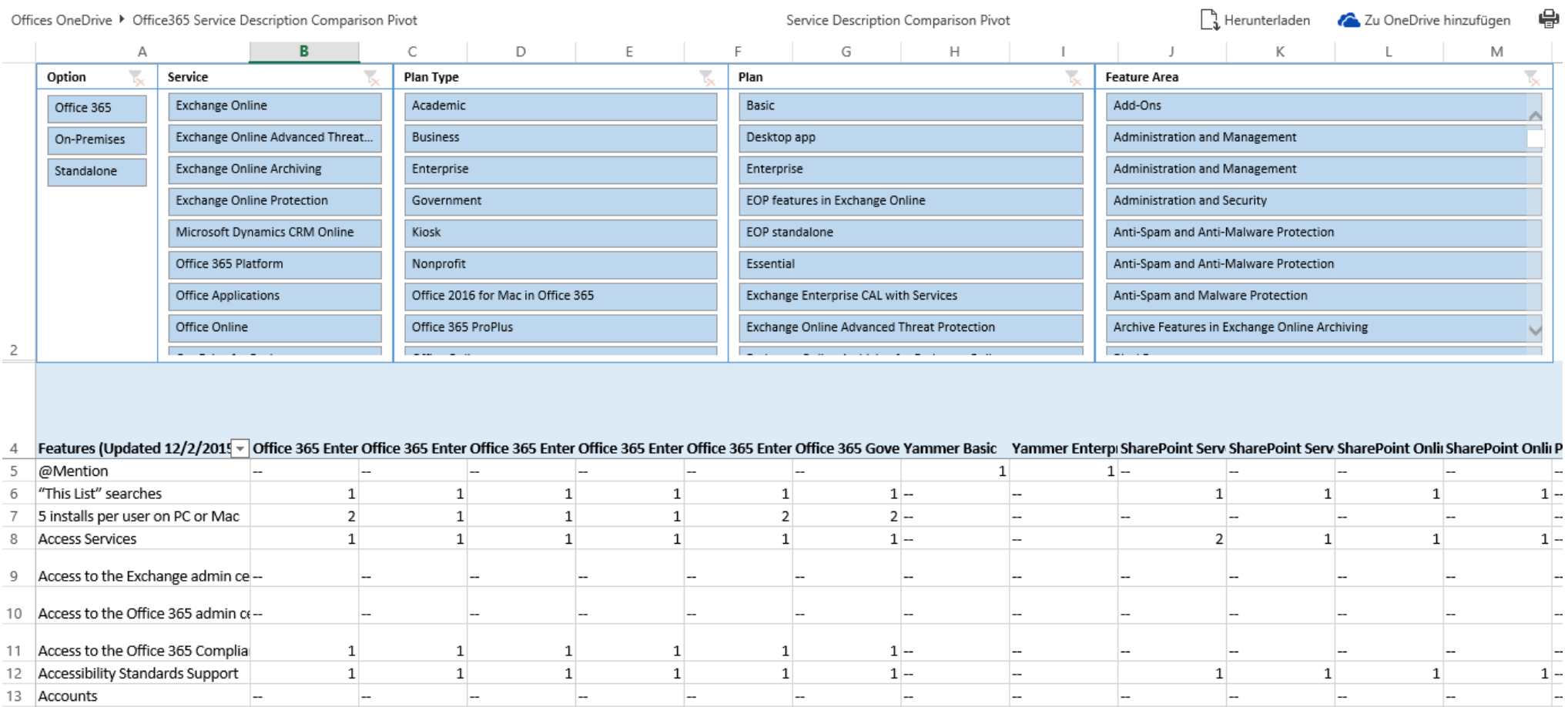

ffice 365

 $\prec$ 

### Office 365 Service Descriptions

#### Nutzen Sie die [Office 365 Service Descriptions](https://technet.microsoft.com/en-us/library/office-365-service-descriptions.aspx) zum nachschlagen von Details

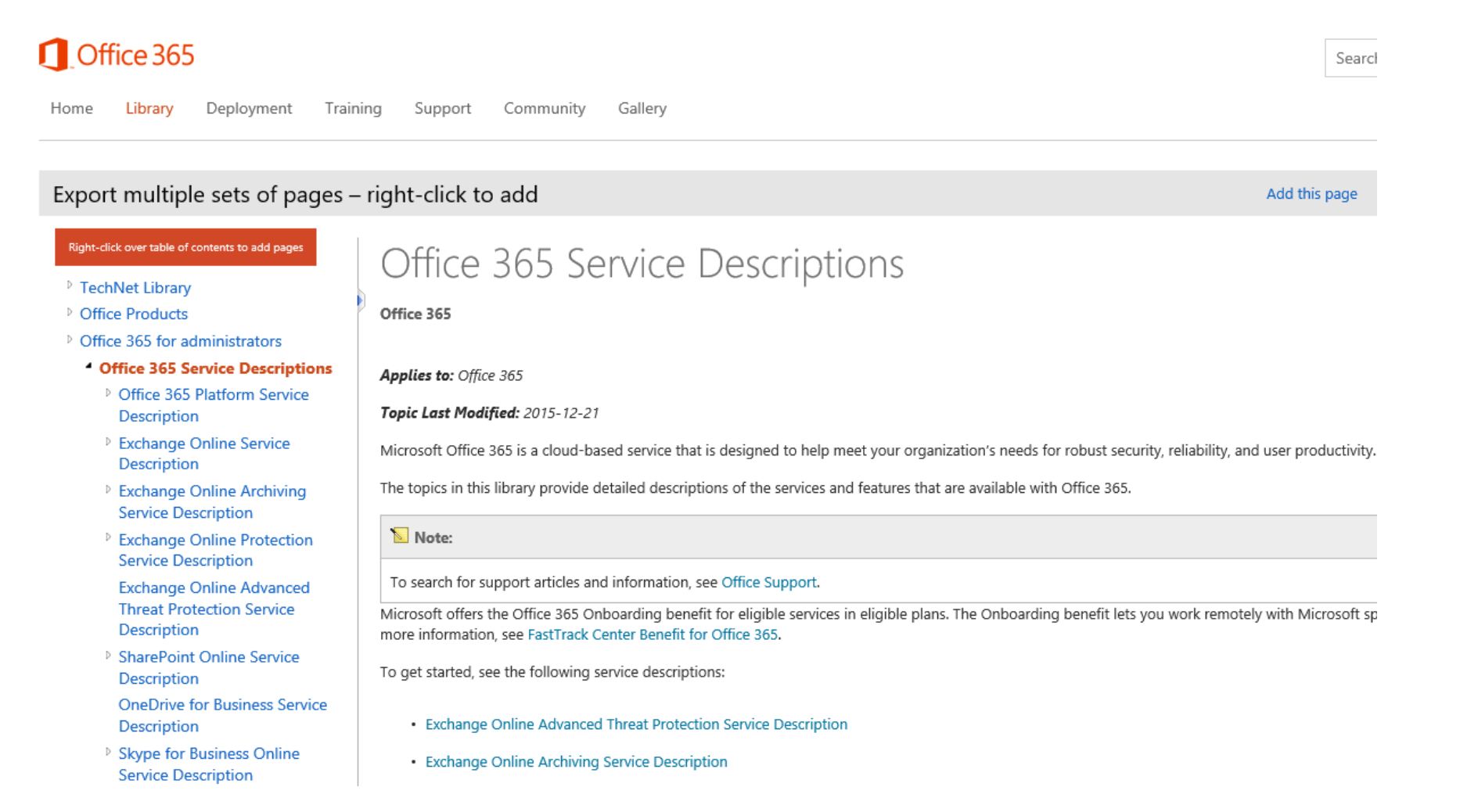

ice 365

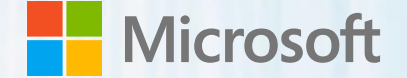

### Office 365 – Customer Lifecycle Rudolf Frierss, Partner Channel Development Manager

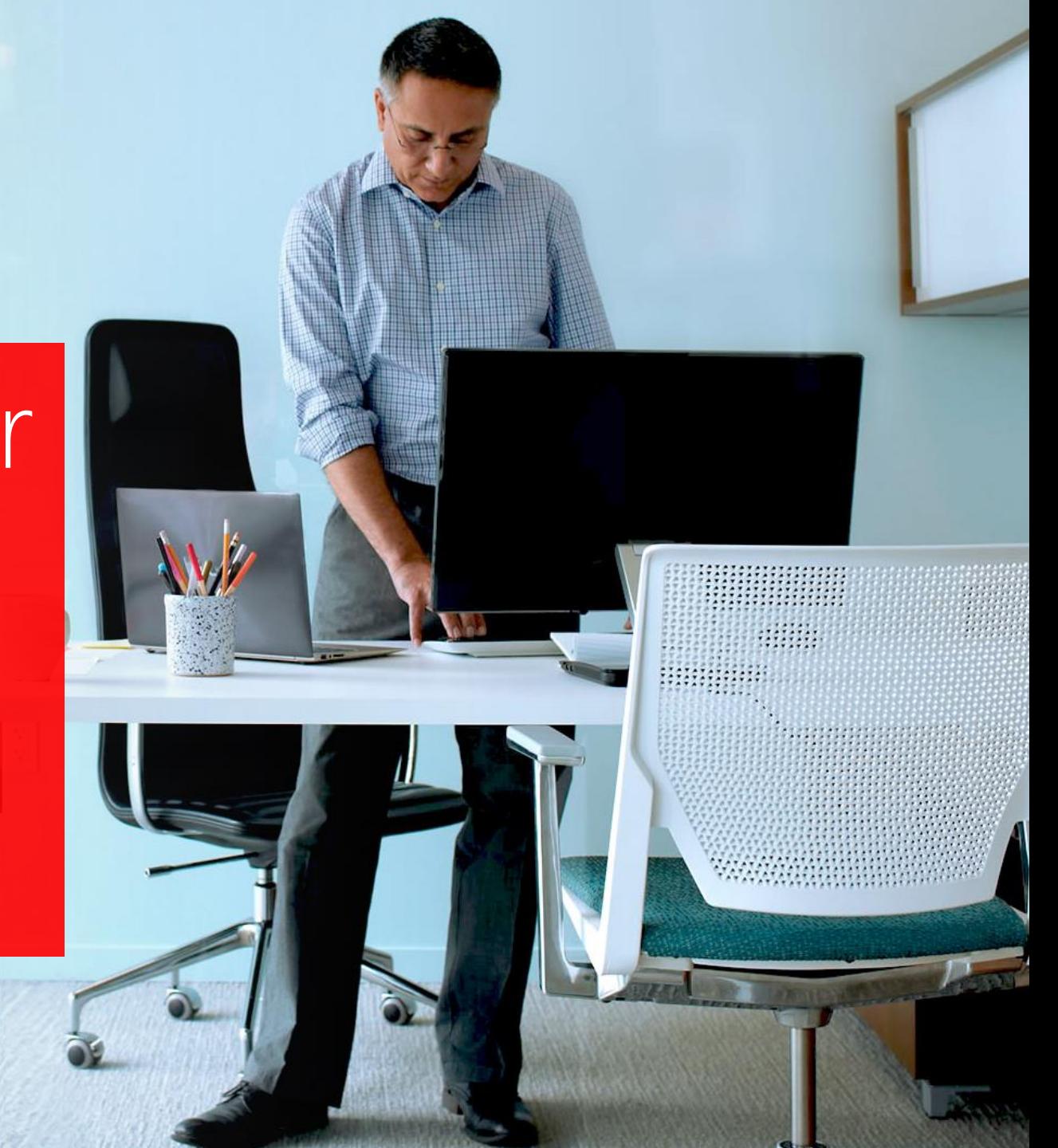

# Opportunity Lifecycle von Office 365

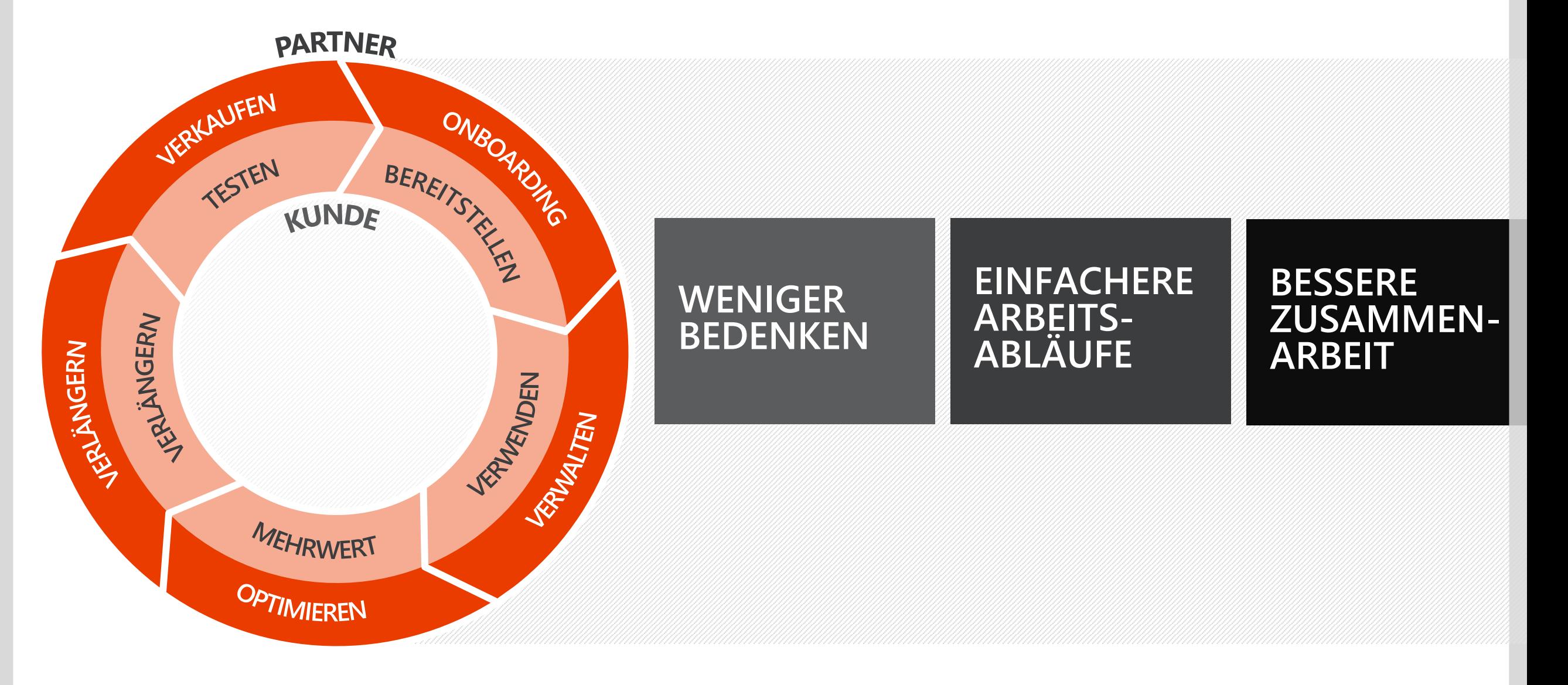

### 90 Jahre Optimierung von Vertriebsmethoden

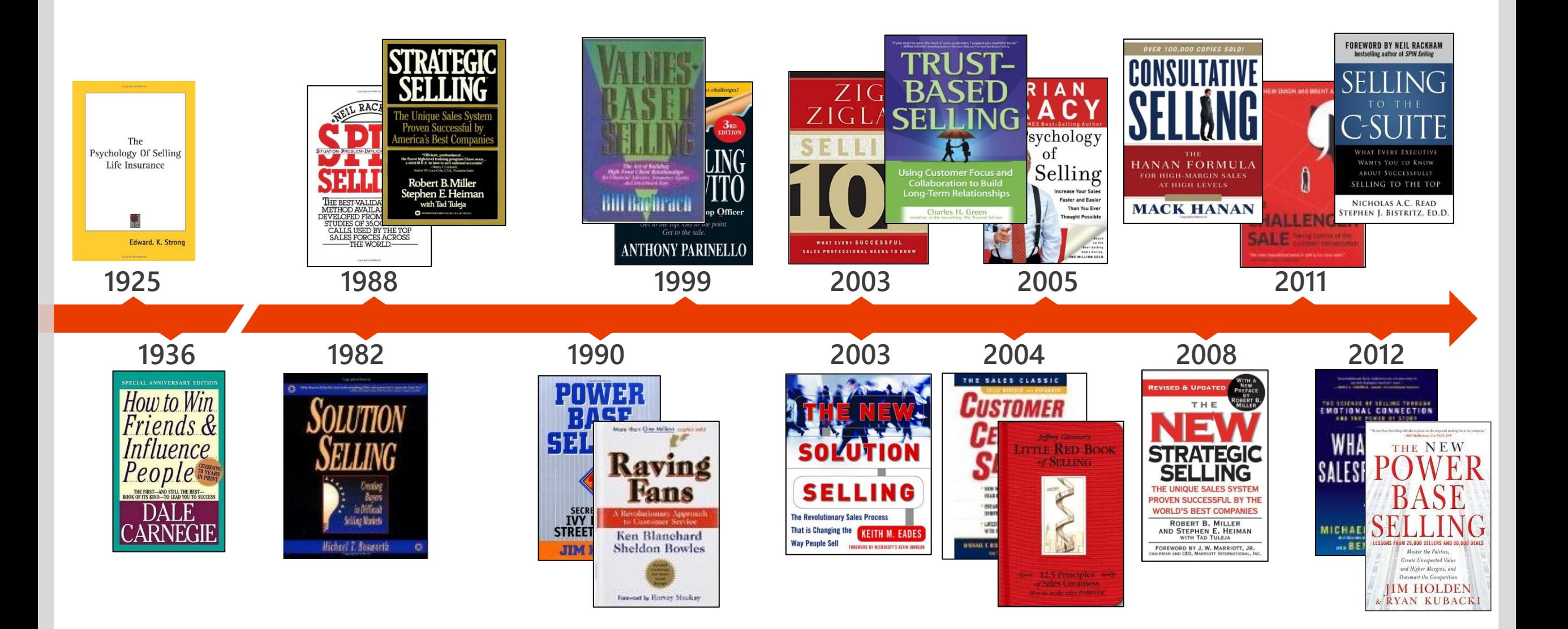

### Heute erforderliche Vertriebsfertigkeiten

Proaktives Ermitteln und Ausschöpfen von Vertriebschancen mit hoher Kaufbereitschaft

> Ansprechen und Überzeugen von geschäftlichen Entscheidungsträgern

Erfassen der jeweiligen Geschäftsziele und -herausforderungen des geschäftlichen Entscheidungsträgers der Kunden

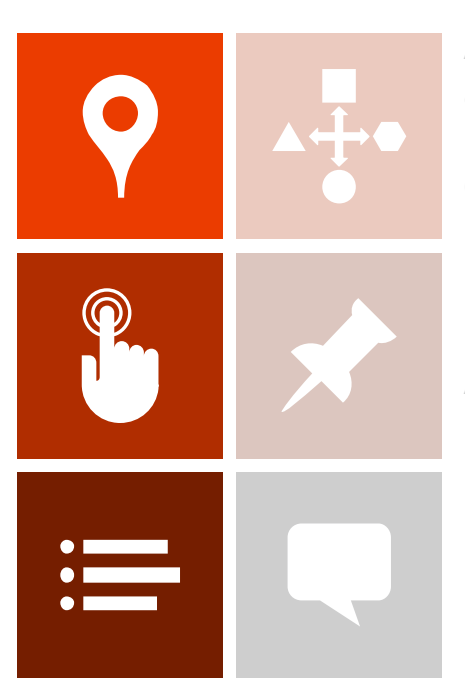

Abstimmen der Lösung auf die Geschäftsziele und -herausforderungen der geschäftlichen Entscheidungsträger der Kunden

Liefern von überzeugenden Argumenten und Referenzen

Professioneller Umgang mit Fragen und Herausforderungen

### Heute erforderliche Vertriebsfertigkeiten

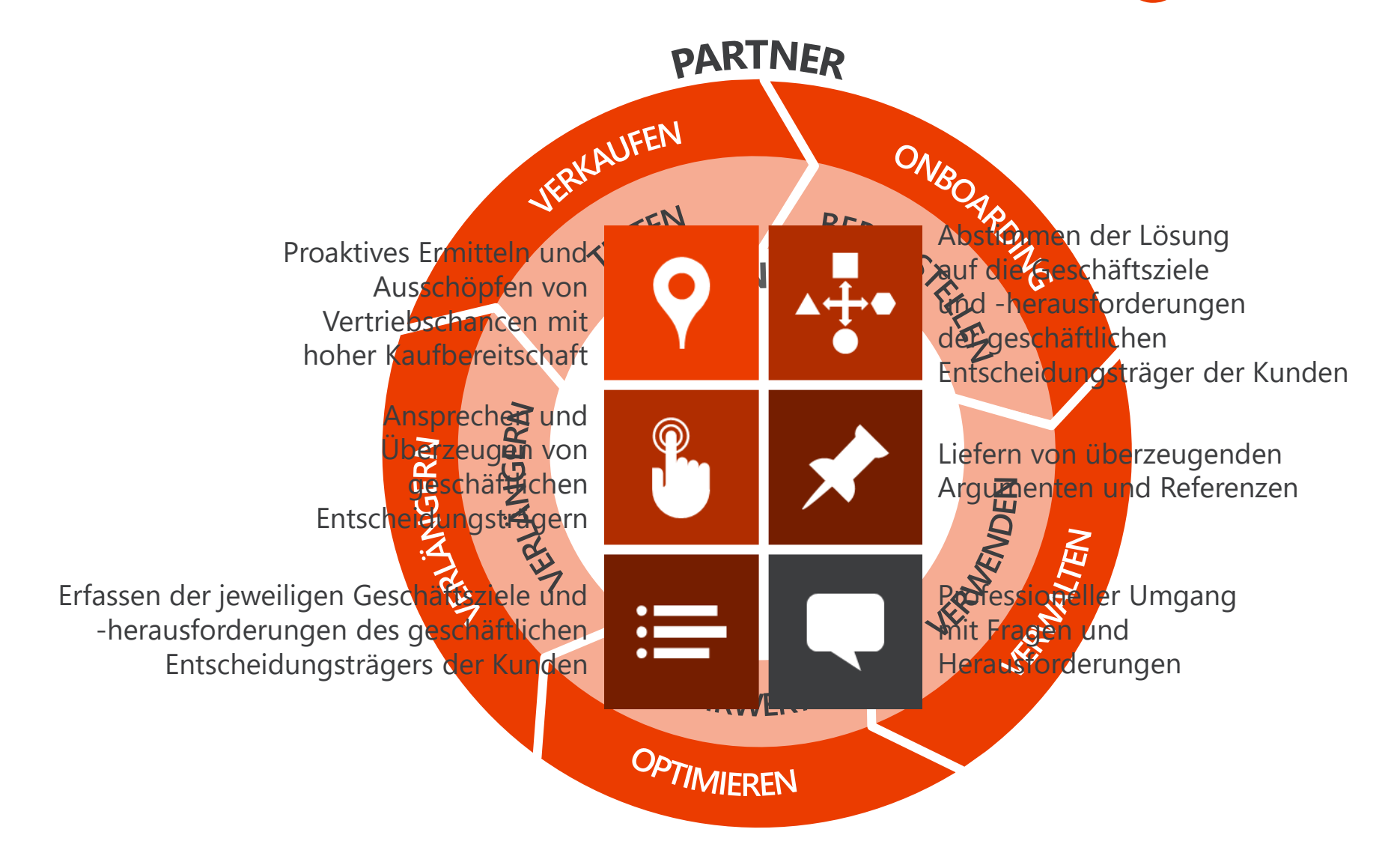

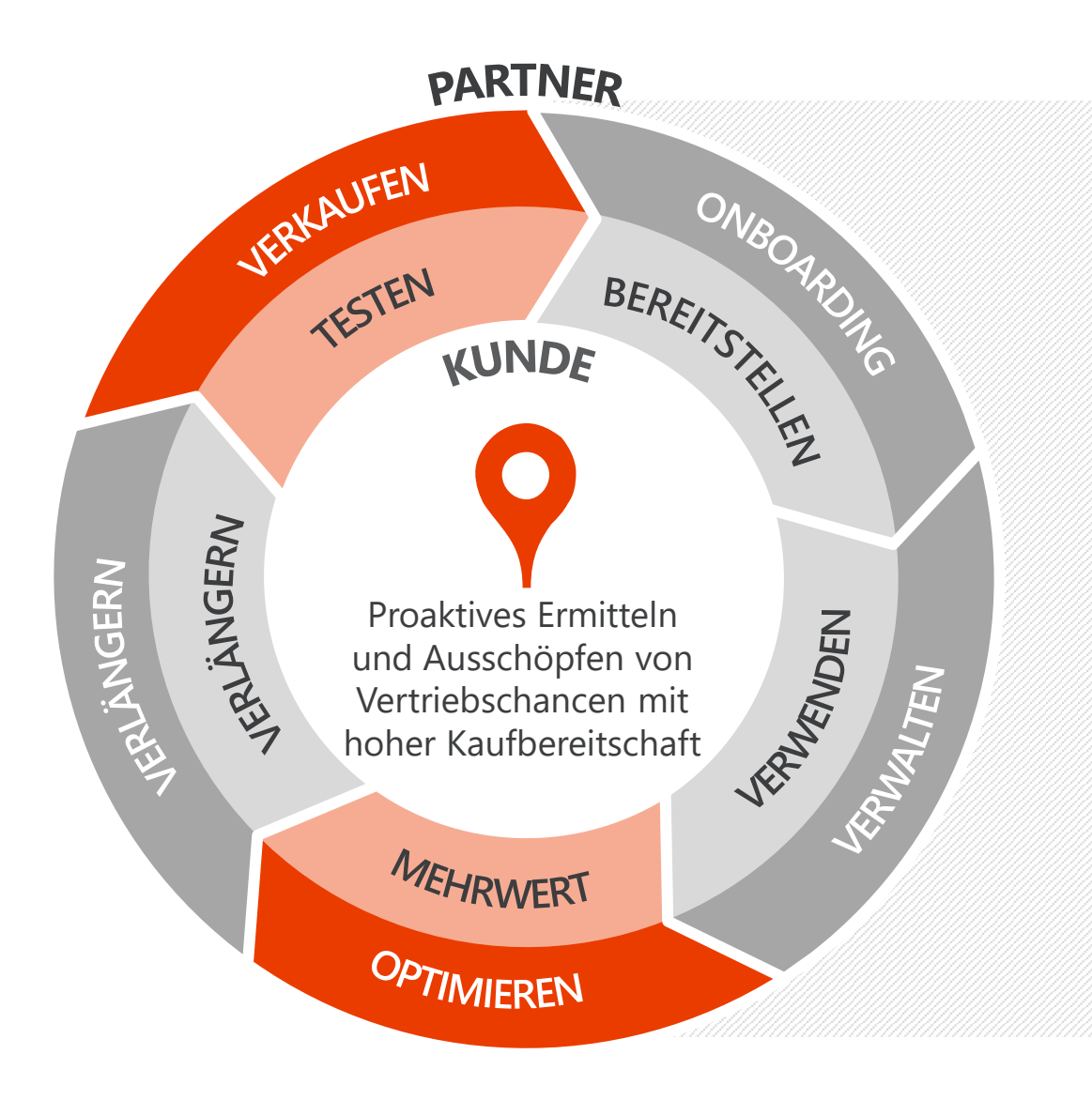

Identifizieren und Ausschöpfen von Geschäftschancen

### Plattformeinführungspfade

Es gibt nicht den einen "richtigen" Pfad.

Der Einführungsablauf oder -pfad ist abhängig von den Anforderungen des Unternehmens.

Der ideale Pfad kann sich an der jeweiligen Abteilung ausrichten oder rollenbasiert sein.

### Tool für Einführungspfade | value Discovery Workshop

#### **WANN**

Anwendung in der Phase des Testens und Einschätzens von Gelegenheiten innerhalb des Vertriebs- und Einführungszyklus **für maximalen Nutzen**

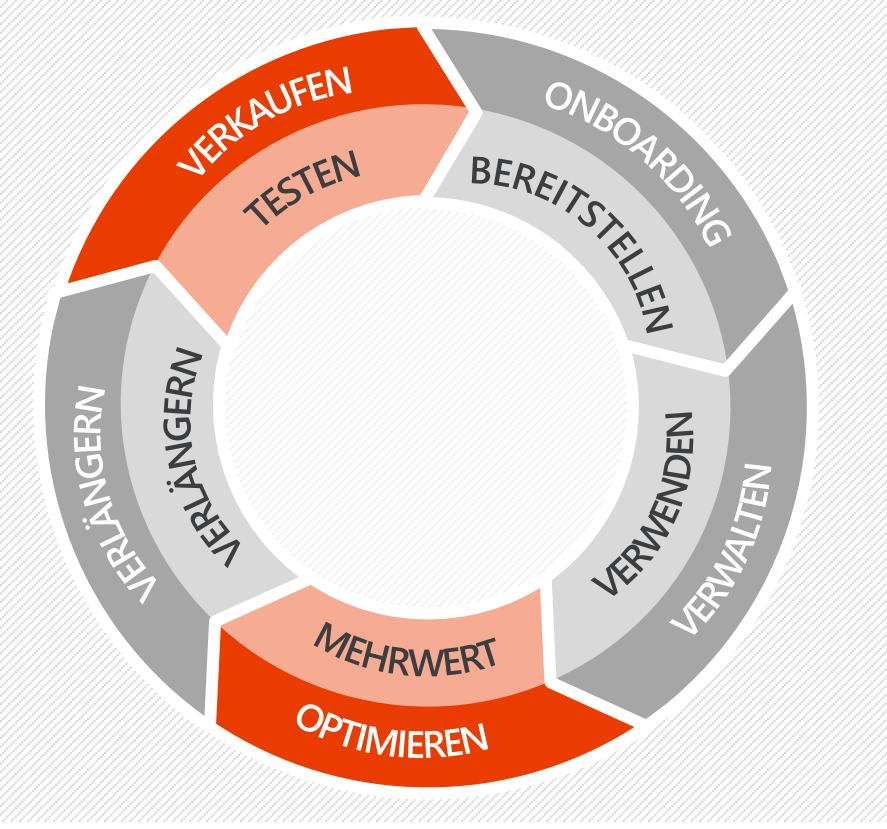

#### **WAS**

Tool zur Unterstützung des Erfolgs von wertbasierten Diskussionen mit Entscheidungsträgern

#### **WIE**

Gehen Sie schrittweise vor, indem Sie zunächst den aktuellen Organisationsstand des Kunden einschätzen, daraufhin Anforderungen ermitteln, die mit Office 365 erfüllt werden können, und schließlich ein Angebot für eine kundenspezifische Lösung erstellen.

#### **WARUM**

Mit diesem interaktiven Ansatz nehmen Sie die Rolle des vertrauenswürdigen Beraters ein, vertiefen dadurch die Kundenbindung und -beziehung und schließen Geschäfte schneller ab, während Sie sich langfristige Einnahmequellen sichern.

Weitere Informationen zum Value Discovery Workshop finden Sie unter **www.valuediscoveryworkshop.com**

### Tool für Einführungspfade

### **Customer Immersion Experience**

#### **WANN**

Abonnementverlängerung Neuer Vertrag Wettbewerbssituation

Rechte ohne Bereitstellung Einführungsaufwand

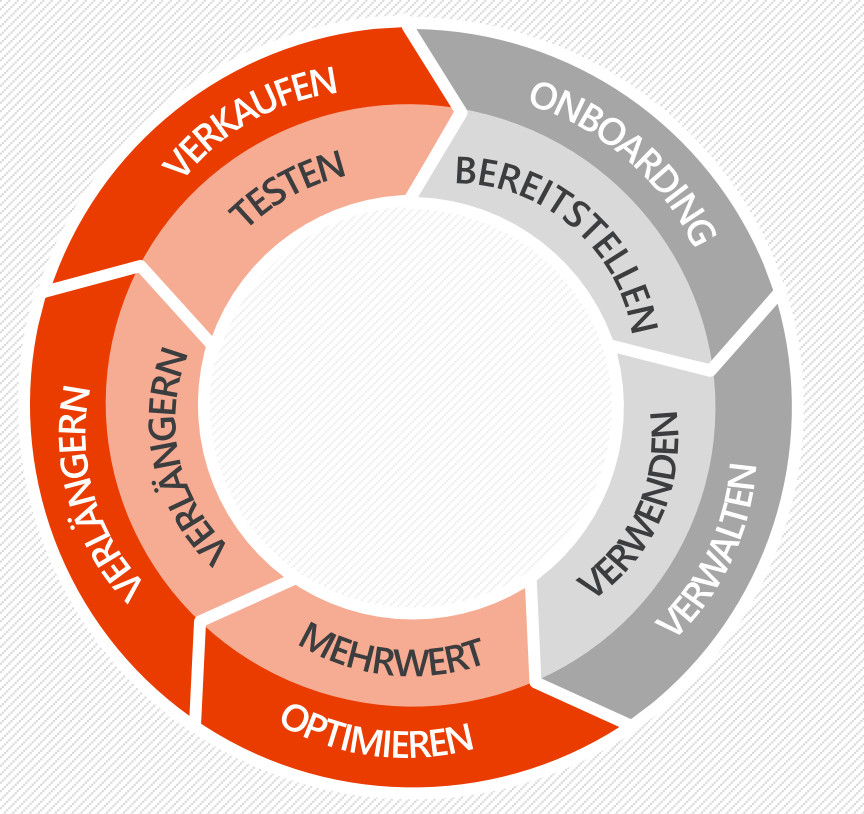

#### **WAS**

Anhand von CIE können Kunden erfahren, wie Microsoft den Wert ihres Unternehmens steigern kann.

#### **WIE**

In den CIE-Sessions können Kunden realistische Geschäftsszenarien in der Rolle eines Unternehmens simulieren, das Microsoft nutzt.

#### **WARUM**

Wecken von Interesse für Windows 10 und die neueste Version von Office

Möglichkeit für Kunden zum risiko- und gefahrlosen Testen von Lösungen/Produkten in ihrem eigenen Tempo

Neugestaltung der Kundenwerbung als produktübergreifende anstelle einer produktspezifischen Diskussion

Weitere Informationen erhalten Sie unter **www.microsoftcie.com**

### Tool für Einführungspfade

### **FastTrack**

#### **WANN**

Nutzen Sie FastTrack von Anfang an für die Ausarbeitung erfolgreicher Kundenszenarien, das FastTrack Center für den Support in Onboarding-Phasen und die Tools und Ressourcen zur Wertschöpfung.

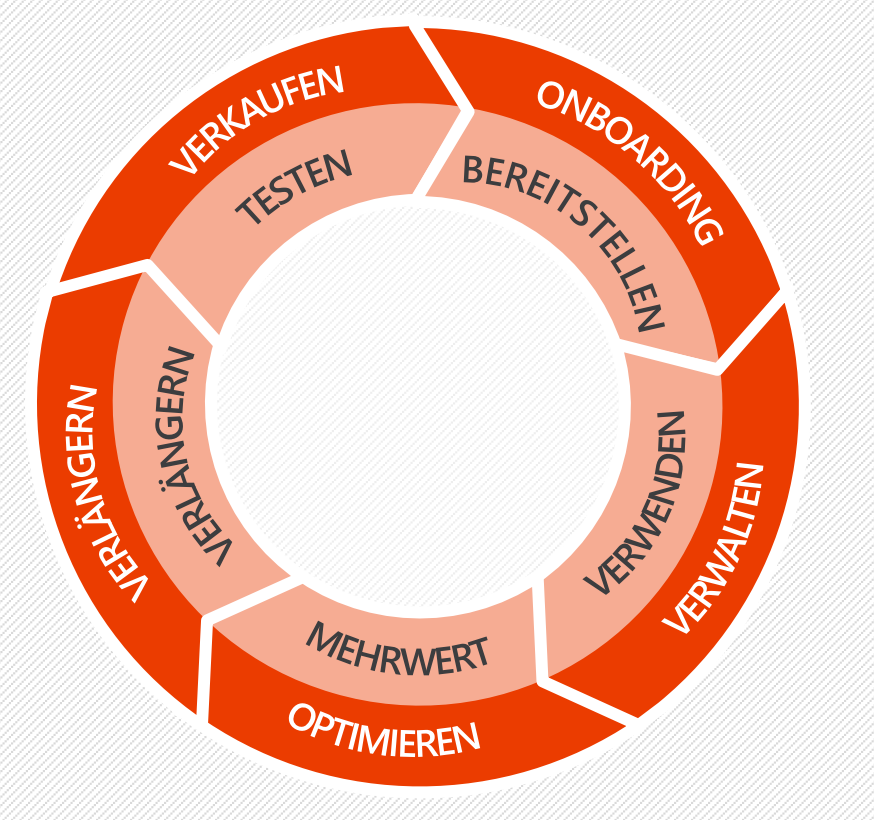

#### **WAS**

Toolset, Ressourcen, Methodik und Mitarbeiter zur Unterstützung von Kunden und deren Partnern bei der erfolgreichen Arbeit mit Office 365

#### **WIE**

Mit FastTrack können Kunden und deren Partner die Einführung von Cloud-Lösungen einschließlich der aktiven Nutzung der Produkte erfolgreich planen. Mitarbeiter des FastTrack Centers sorgen für Unterstützung beim Remote-Onboarding, der E-Mail-Migration und der Planung der Einführung.

#### **WARUM**

Dank FastTrack erhalten Partner durch die Automatisierung von Aufgaben mit geringer Gewinnspanne und das Bereitstellen von Tools und Ressourcen Unterstützung bei der Einführung von Cloud-Lösungen für ihre Kunden. Dies ermöglicht Partnern, sich auf Services mit hoher Gewinnspanne zu konzentrieren und ihre Kunden beim optimalen Nutzen von Investition zu unterstützen.

Weitere Informationen erhalten Sie unter **aka.ms/FastTrackforPartners**

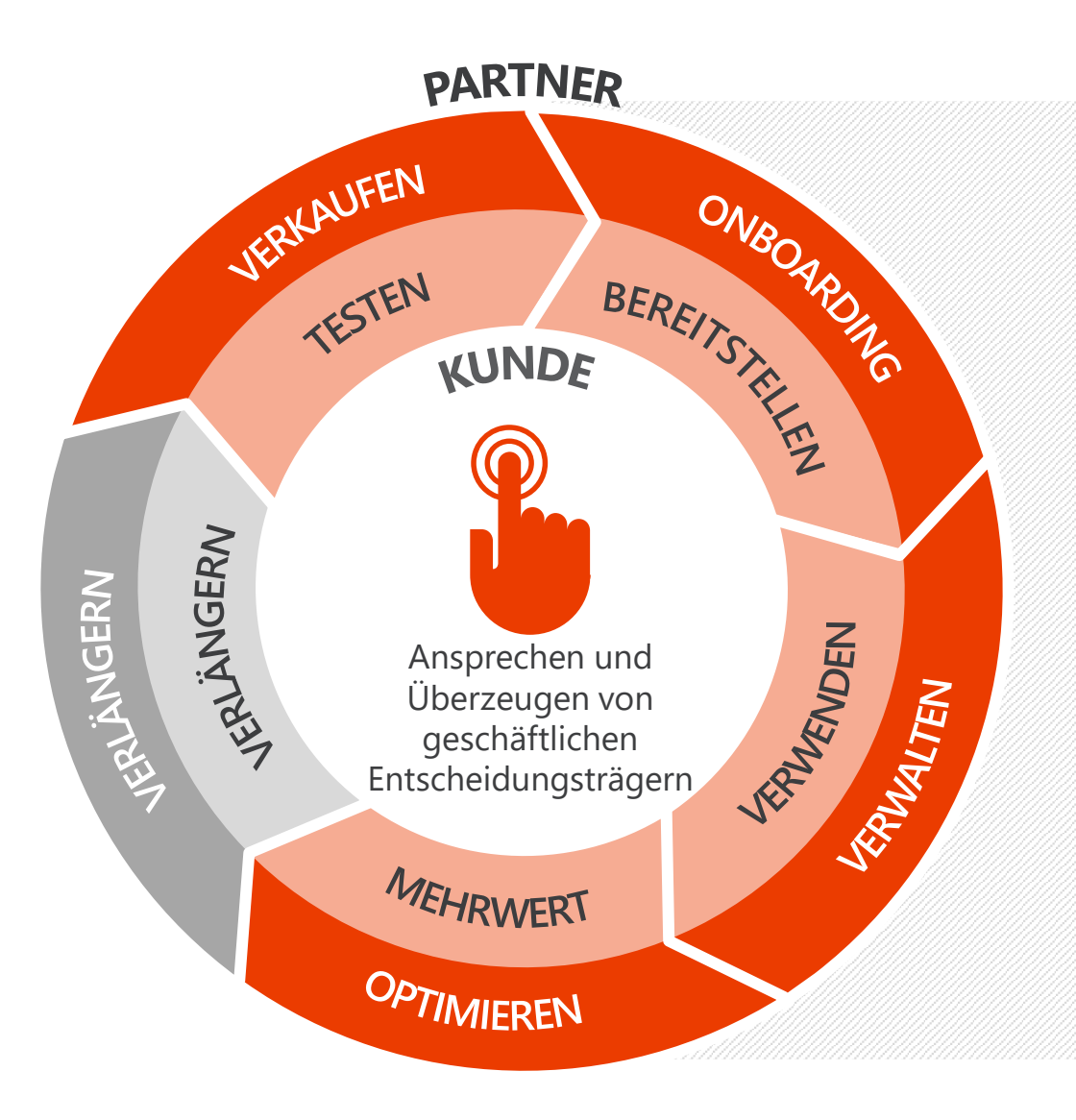

# Zugang zu geschäftlichen Entscheidungsträgern und rollenbasierter Wert

## Geschäftliche Entscheidungsträger und geschäftliche Herausforderungen

#### Hinter IT-Investitionen stehen geschäftliche Anforderungen.

*Vertriebsanforderungen*

*Marketinganforderungen*

*Personalanforderungen*

*Finanzielle Anforderungen*

*Produktionsanforderungen*

*Betriebsanforderungen*

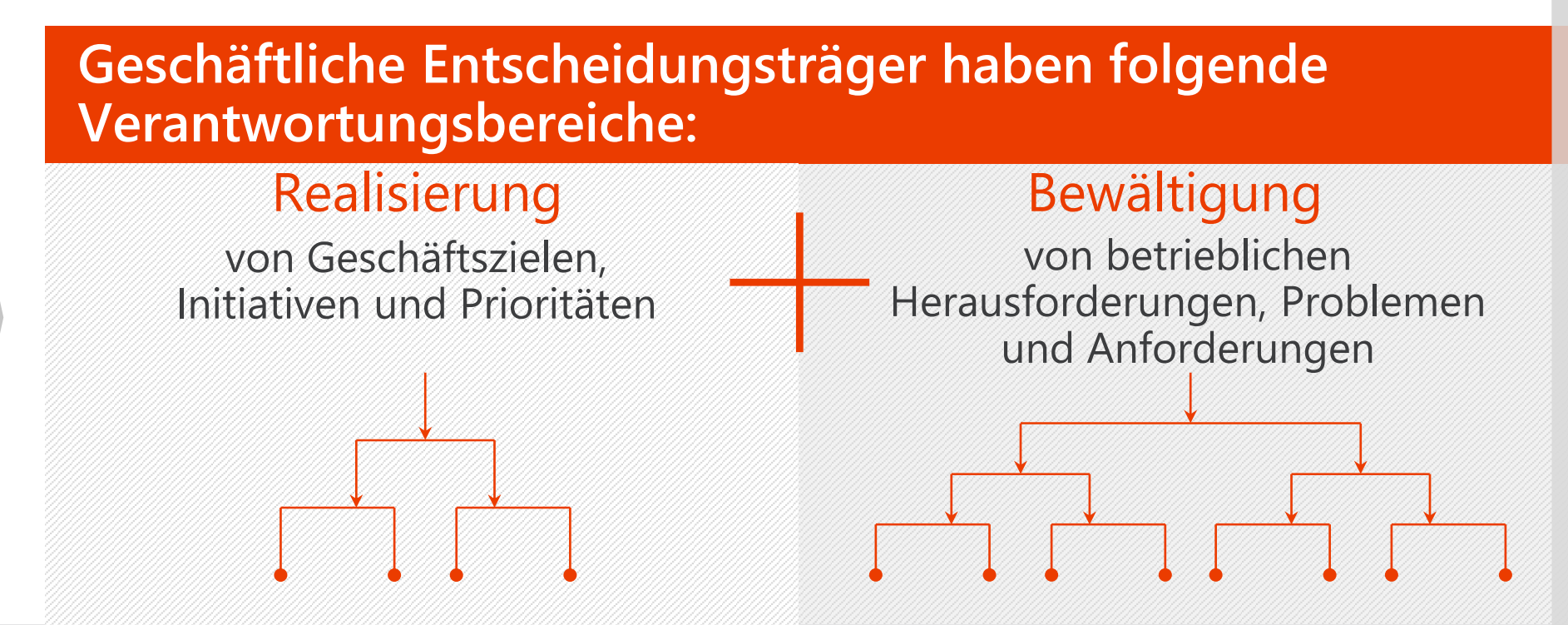

Zugang zu geschäftlichen Entscheidungsträgern lässt sich über Angebote erlangen, die ihnen in diesen Verantwortungsbereichen von Nutzen sein können.

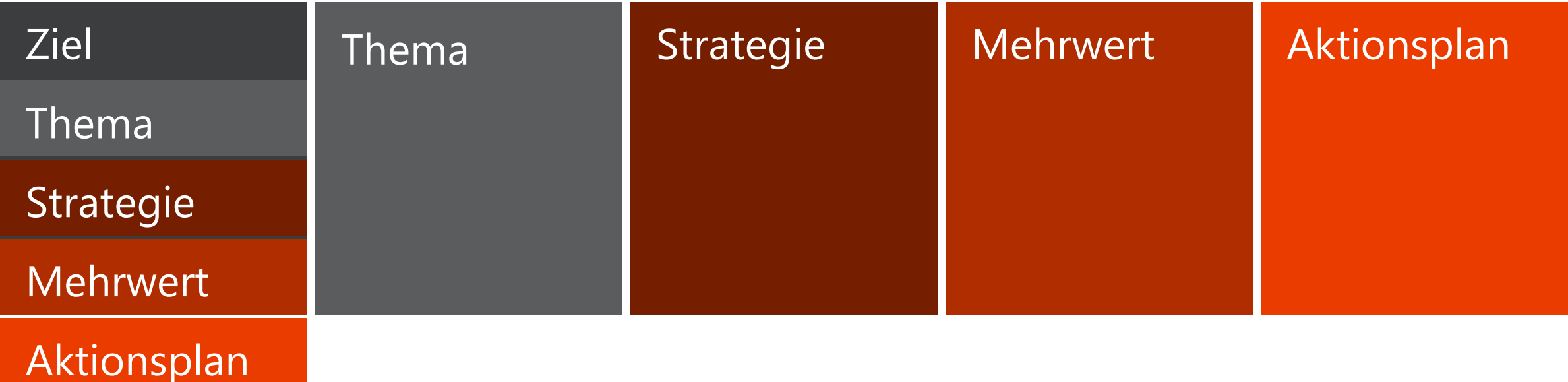

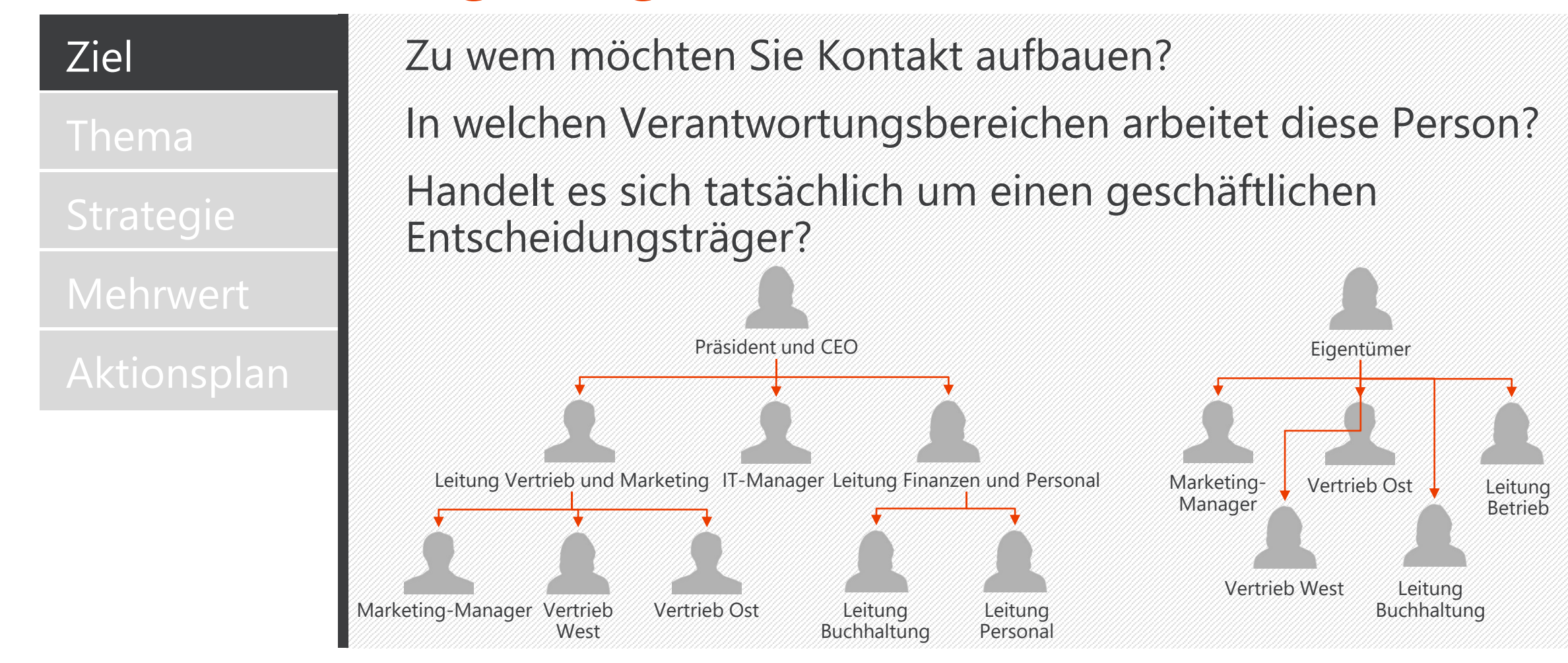

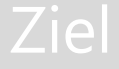

#### Thema

Welche Informationen zu den aktuellen Zielen und Herausforderungen der Zielperson liegen vor?

Welche für die Position oder Abteilung der Zielperson typischen geschäftlichen Ziele und/oder Herausforderungen lassen sich benennen?

#### Realisierung

von Geschäftszielen, Initiativen und Prioritäten

#### Bewältigung

von betrieblichen Herausforderungen, Problemen und Anforderungen

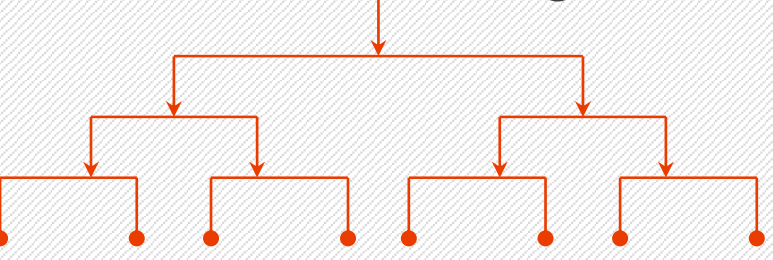

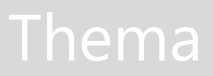

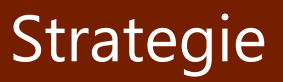

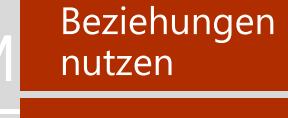

Verhandeln

Kampagnen durchführen

### **Wählen Sie die Strategie auf Grundlage folgender Fragen aus:**

- Welche bereits vorhandenen Verbindungen zur Zielperson sollten genutzt werden?
- Welche Aktivitäten bezüglich dieses Kundenkontakts liegen vor?
- Welche Strategie verspricht die besten Ergebnisse?

Strategie

Beziehungen nutzen

Verhandeln

Kampagnen durchführen

### Interne Empfehlung

Von der IT-Abteilung an die Unternehmensleitung Von Abteilung zu Abteilung

Empfehlung von außen

Branchen- oder Berufsverband

Soziales Netzwerk

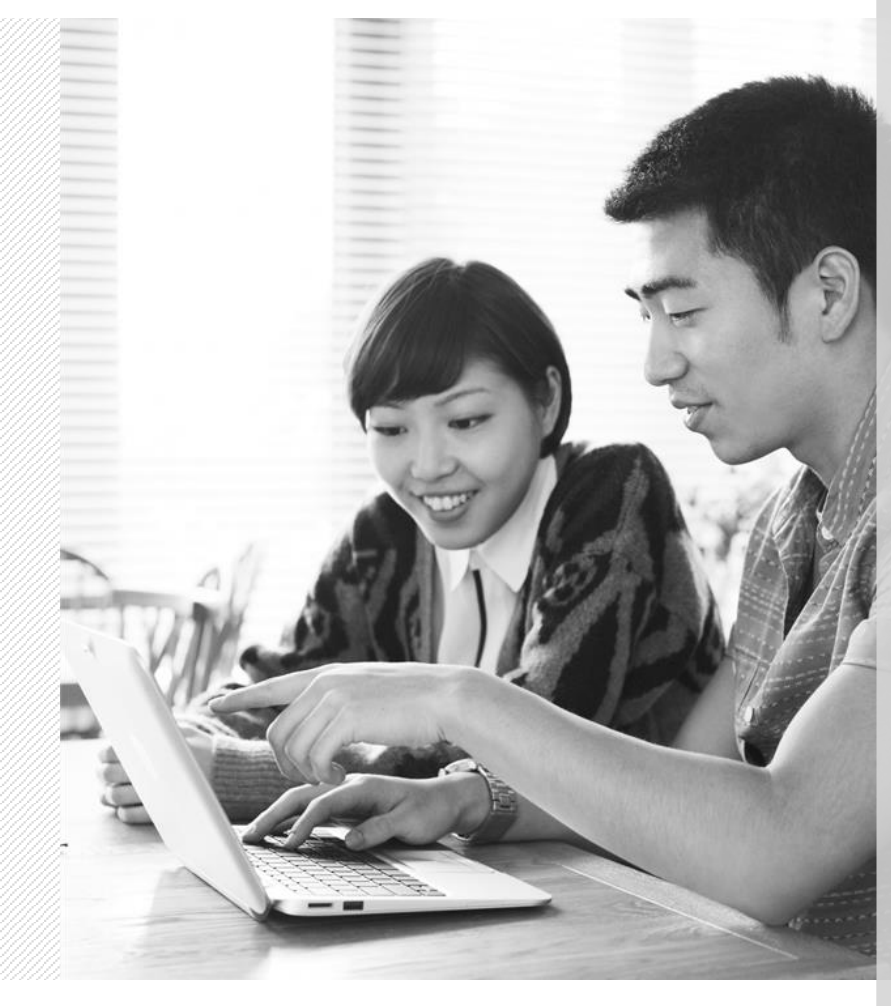

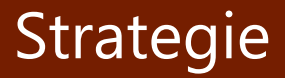

Beziehungen nutzen

Verhandeln

Kampagnen durchführen

Auf Grundlage der derzeitigen Aktivität

Investition in die Beziehung

Strategisches Vorgehen

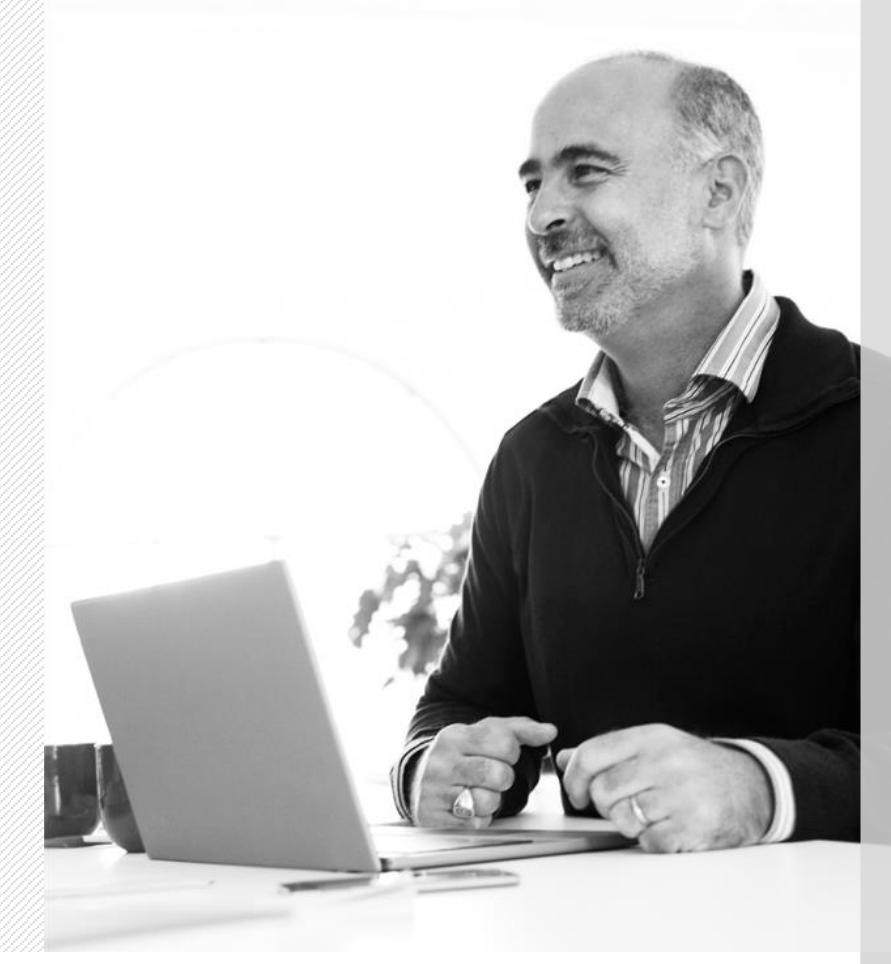

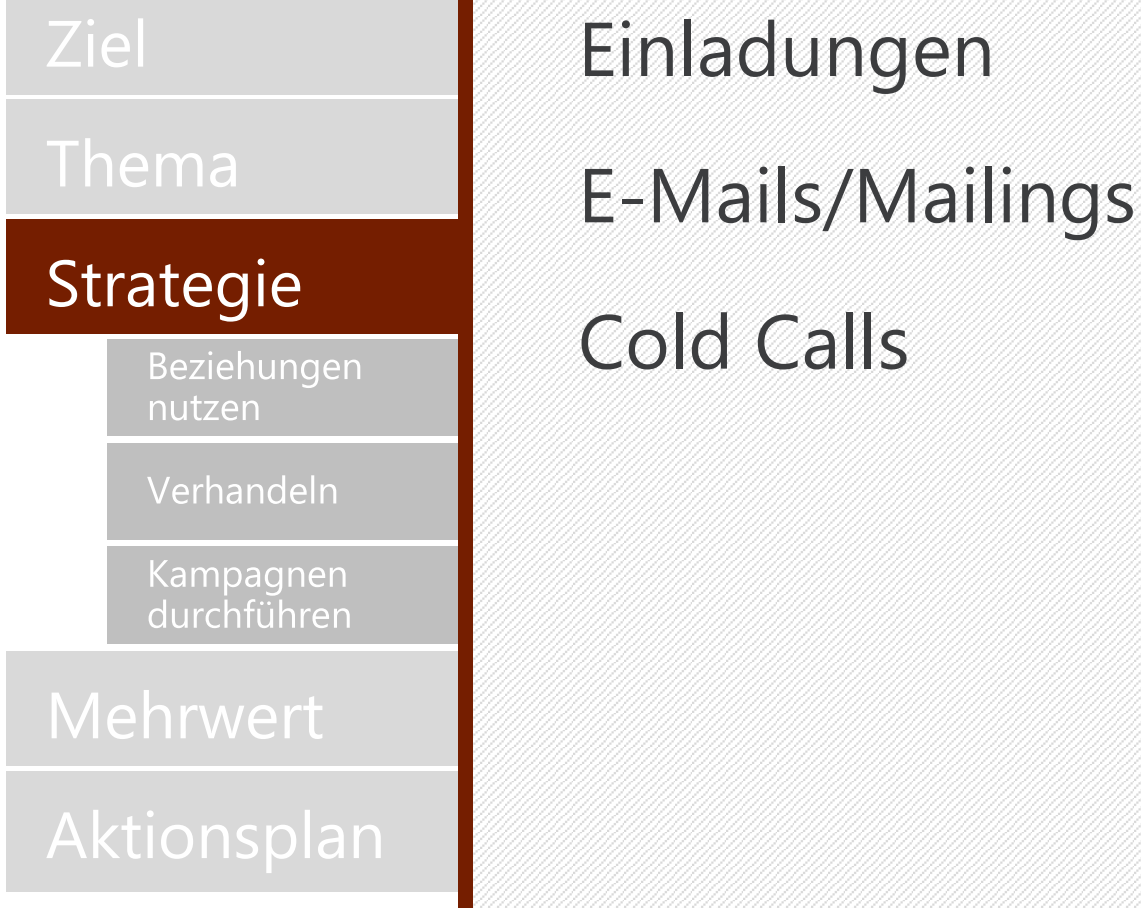

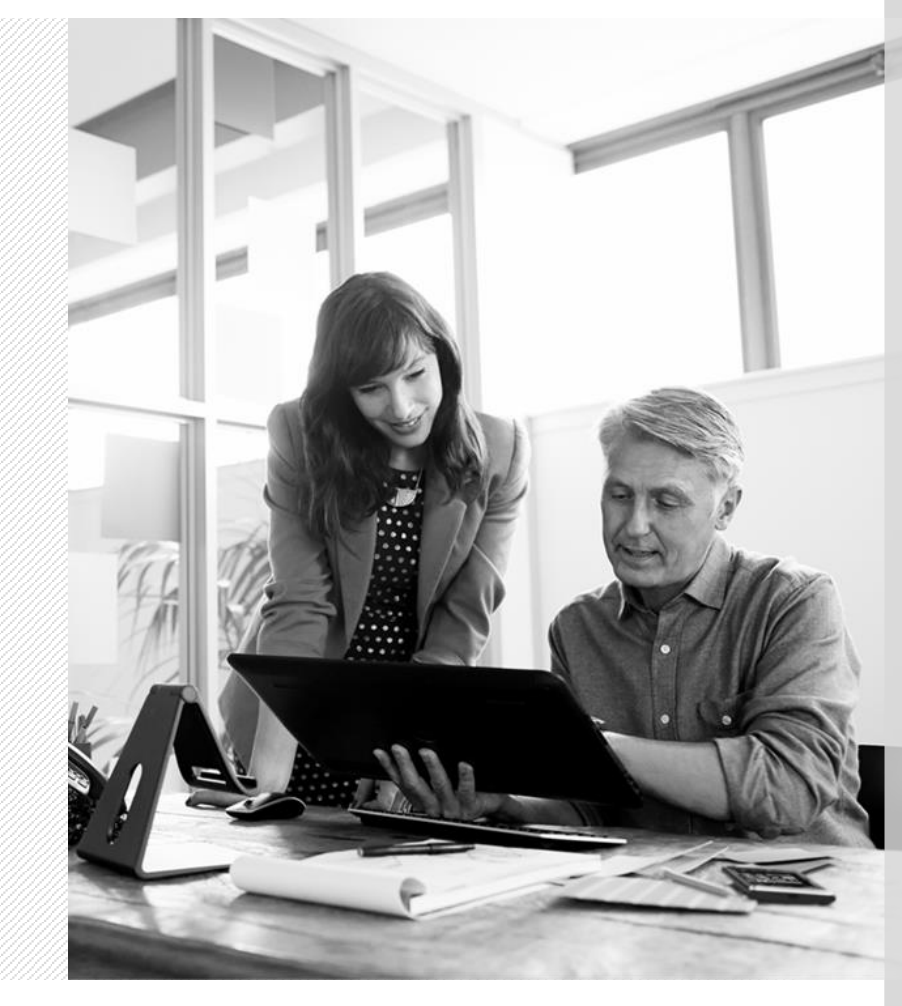

Beziehungen nutzen

Erkenntnisse austauschen

Herausforderungen diskutieren

Resultate  $M$ aufzeigen Relevant erscheinen Interessant erscheinen

Mehrwert anbieten

Struktur: Zuerst Glaubwürdigkeit vermitteln, dann Mehrwert bieten

Nicht die Lösung/das Produkt anbieten, sondern ein Meeting

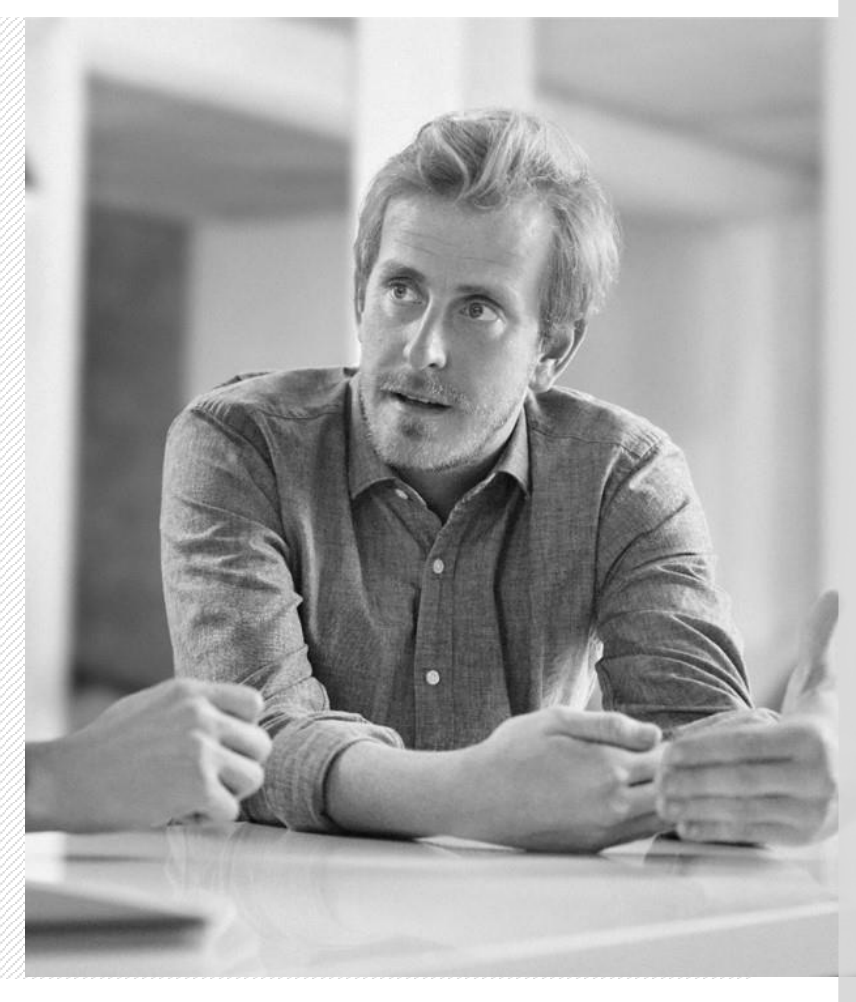

#### Mehrwert

Erkenntnisse austauschen

Herausforderungen diskutieren

Resultate aufzeigen

"Ich arbeite mit Kunden aus dem Einzelhandel im Großraum Tri-Cities, die die Effizienz ihrer Personalabläufe in Bereichen wie Anwerbung, Schulung und Entwicklung sowie Onboarding erhöhen möchten. Ich würde Ihnen gerne einige Erkenntnisse meiner Arbeit zu aktuellen Entwicklungen in diesem Bereich mitteilen."

#### Mehrwert

Erkenntnisse austauschen

Herausforderungen diskutieren

Resultate aufzeigen

"Wir haben in letzter Zeit einige mitteleuropäische Hersteller von Maschinenbauteilen unterstützt, die Schwierigkeiten bei der Versorgung ihrer Vertriebsteams mit den für produktive Arbeit im Außendienst benötigten Tools und Ressourcen hatten. Ich wäre an einem Austausch mit Ihnen über Ihre Herausforderungen bei der Bereitstellung von ähnlichen Lösungen für Ihr Vertriebsteam interessiert."

#### Mehrwert

Erkenntnisse austauschen

Herausforderungen diskutieren

Resultate **aufzeigen** 

"Krafty Kupcakes konnte kürzlich die Effektivität seines Marketings durch den Einsatz einer Kombination aus neuer Technologie und Prozessoptimierung um 20 % steigern. Ich würde Ihnen diese Resultate gerne ausführlicher mitteilen, möglicherweise könnte Ihr Unternehmen von etwas Vergleichbarem profitieren."

# Plan für den Zugang zu geschäftlichen Entscheidungsträgern: Aktionsplan

Erkenntnisse austauschen

Herausforderungen diskutieren

Resultate aufzeigen

#### Aktionsplan

### Spezifischer Aktionsplan für das Erlangen von Zugang

- Was?
- Wer?
- Wann?
- Wie?

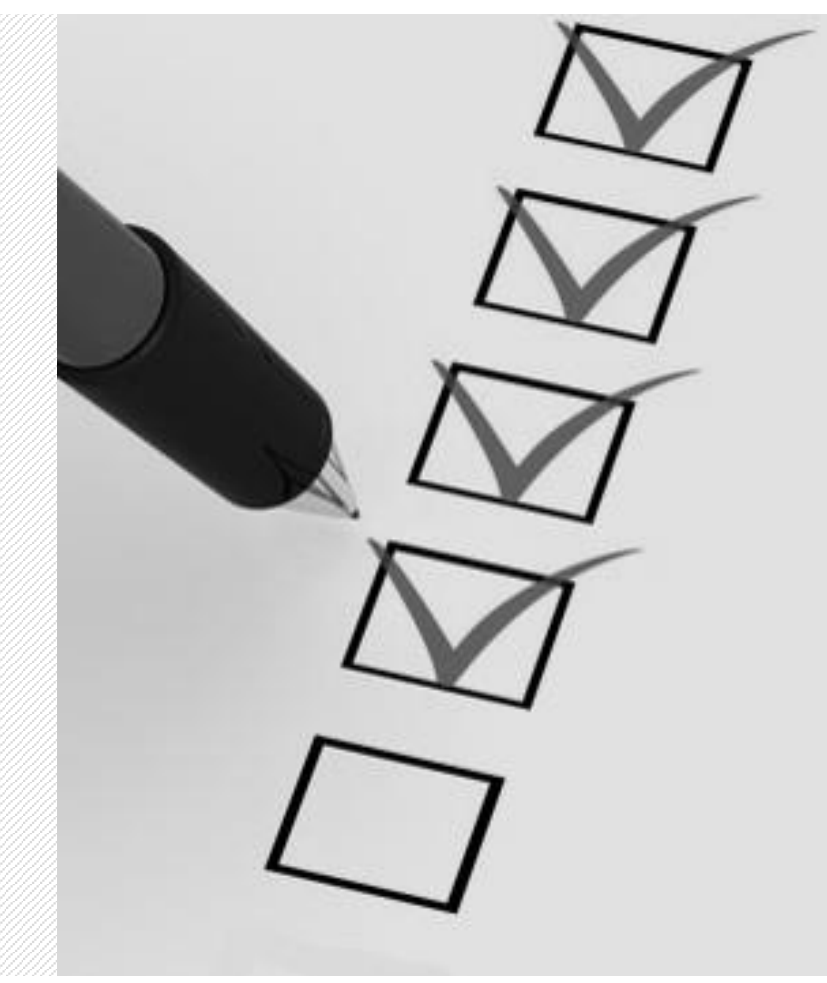

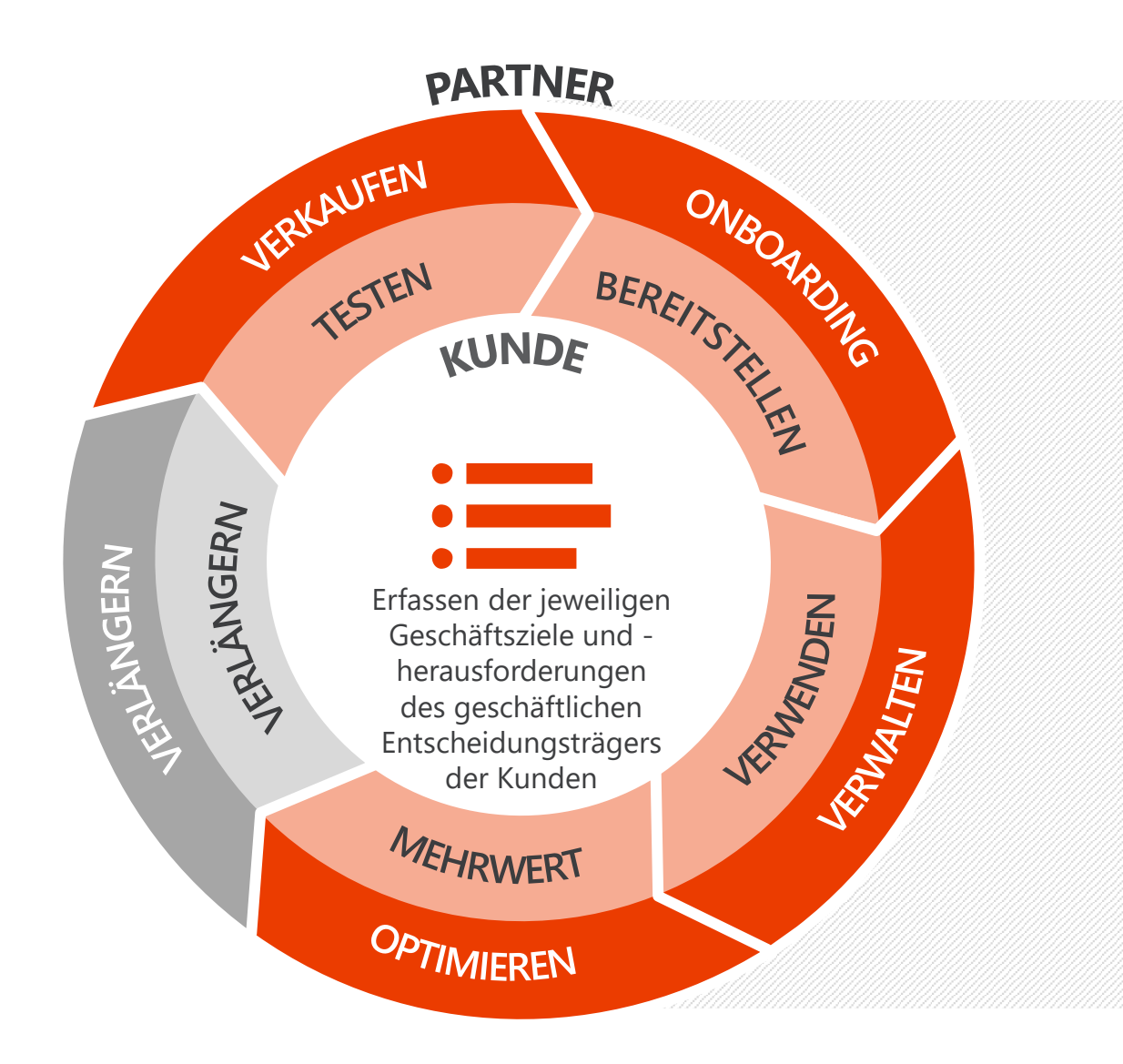

#### Gezielte Einstiegsfrage

**1**

Weckt Interesse durch ihr Thema und ihre hohe Relevanz für die angesprochene Person Ist offen, lässt sich nicht mit "Ja" oder "Nein" beantworten Bezieht sich auf die Geschäftsziele der angesprochenen, nicht auf die der fragenden Person Spiegelt die Glaubwürdigkeit des Vertriebsmitarbeiters wider

Gezielte Einstiegsfrage

**1**

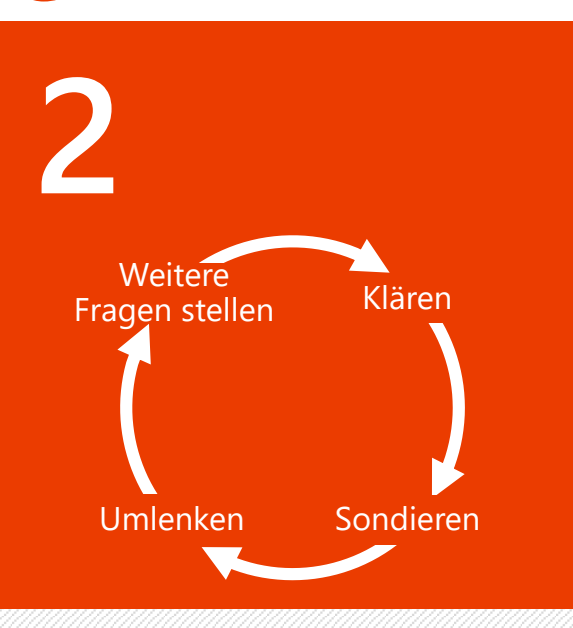

Schafft logische Verbindungen

Hinterfragt die bisherigen Annahmen und Gedankengänge des Kunden

Verleiht Glaubwürdigkeit hinsichtlich des Bemühens, den Kunden zu verstehen

Gezielte Einstiegsfrage

**1**

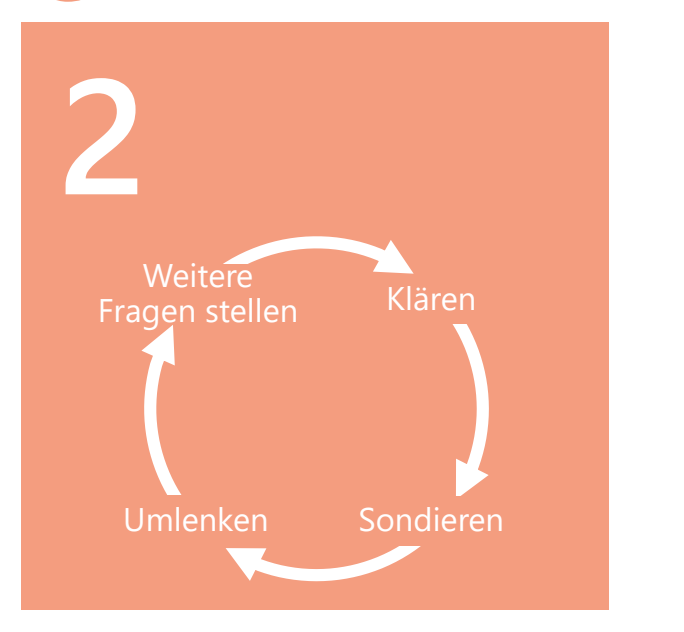

Abschließende Bekräftigung

**3**

Unterstreicht das Verständnis Bestätigt die Entscheidung des Kunden Beweist aufmerksames Zuhören

Gezielte Einstiegsfrage

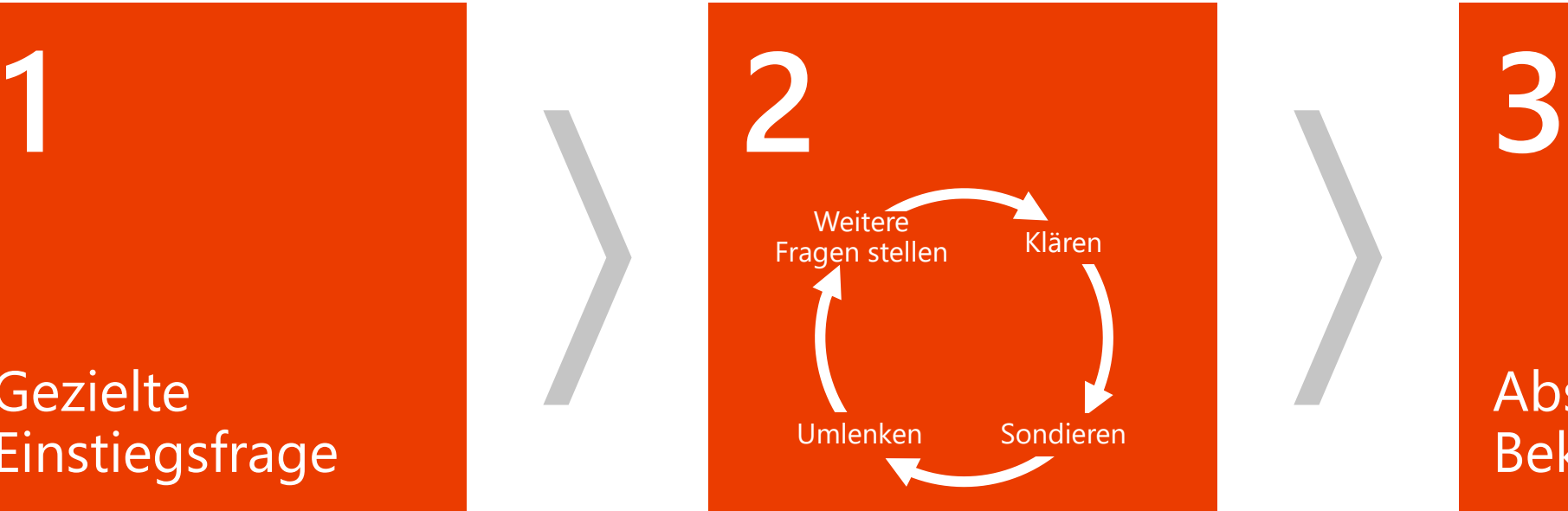

#### Abschließende Bekräftigung

# Entwicklung von Einstiegsfragen

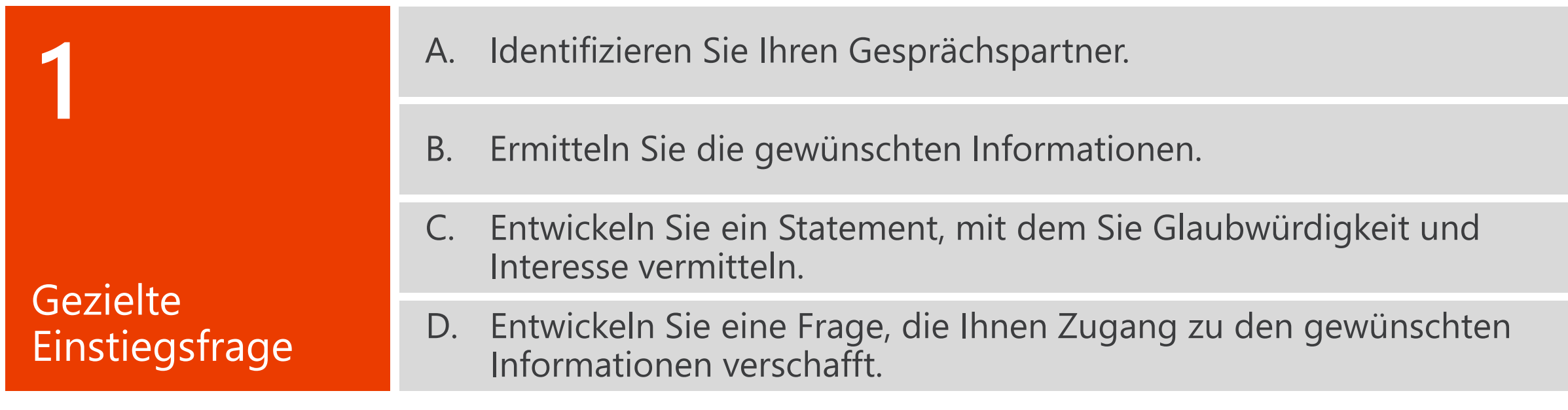

## Beispiel für eine Einstiegsfrage

A. Identifizieren Sie Ihren Gesprächspartner. **VERTRIEBSLEITER** B. Ermitteln Sie die gewünschaftlich Sie die gewünschten Information und der Gewünschten Informationen.  $\mathcal{N}$  informationen?<br> $\mathcal{N}$  Informationen? Interesse vermitteln. D. Entwickeln Sie eine Frage, die Ihnen Zugang zu den gewünschten Viele Unternehmen, mit denen ich in Kontakt stehe, haben **1** A. Identifizieren Sie Ihren Gesprächspartner. B. Ermitteln Sie die gewünschten Informationen. C. Entwickeln Sie ein Statement, mit dem Sie Glaubwürdigkeit und Interesse vermitteln. D. Entwickeln Sie eine Frage, die Ihnen Zugang zu den gewünschten Informationen verschafft. Wie gut funktioniert die Weitergabe wettbewerbsrelevanter Informationen? Schwierigkeiten mit der effektiven und zügigen Weiterleitung wettbewerbsrelevanter Informationen, weil diese an unterschiedlichen Orten gespeichert und nur schwer zu teilen sind. Welchen Herausforderungen begegnen Sie derzeit bei der Bereitstellung wettbewerbsrelevanter Informationen aus Ihrer Datenbank für das Vertriebsteam?

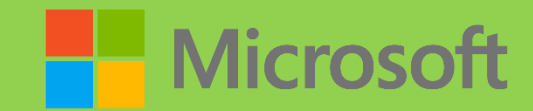

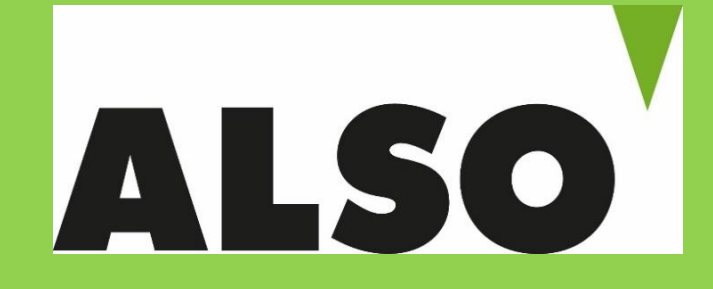

# Der ALSO Cloud Marketplace

Lukas Schneider / ALSO Austria Rudolf Frierss / Microsoft Österreich

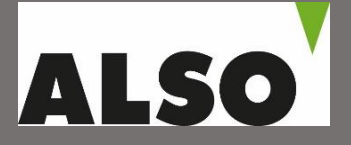

### **Der ALSO Cloud Marketplace**

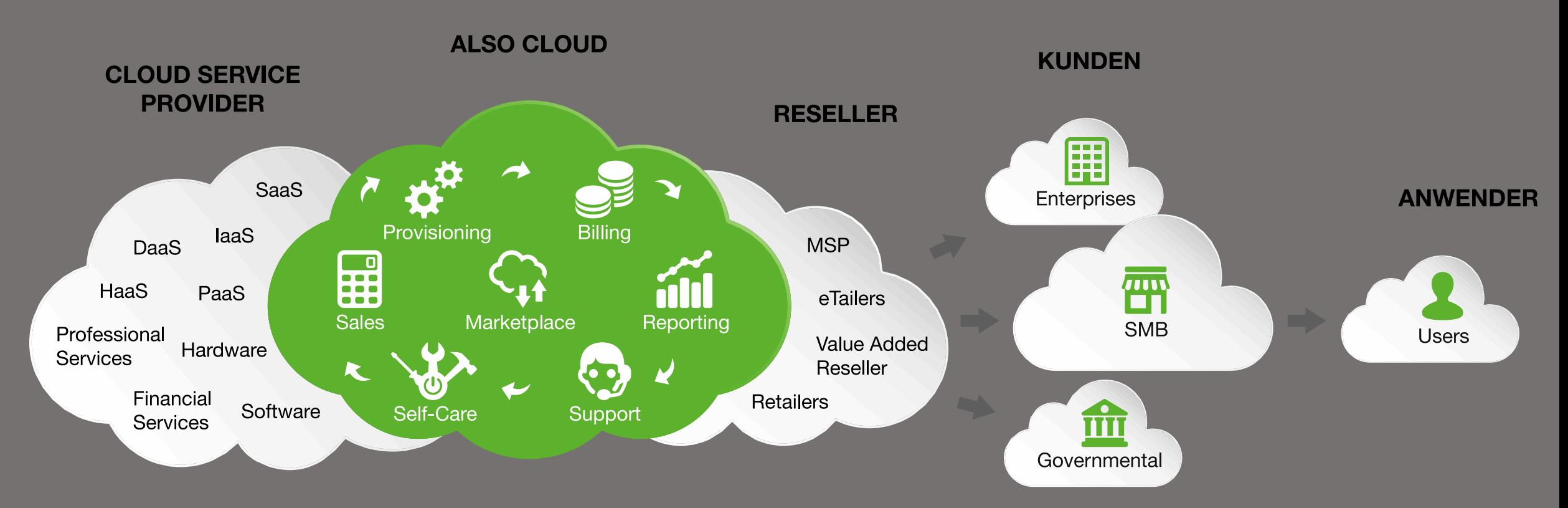

Lukas Schneider ALSO Österreich | Email: lukas.schneider@also.com| Handy 0664/ 85 21 683

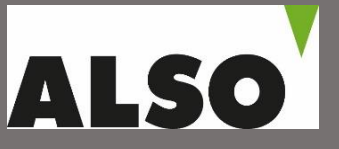

### **Warum ALSO Cloud Marketplace?**

**Einfach bedienbare Management Plattform**

- **Garantierter kostenloser 24/7 Support**
- **Private Label Shop inkl. Private Product Catalogue**
- **WaaS = Workplace as a Service**

Lukas Schneider ALSO Österreich | Email: lukas.schneider@also.com| Handy 0664/ 85 21 683

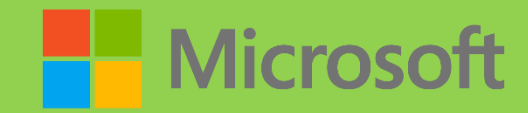

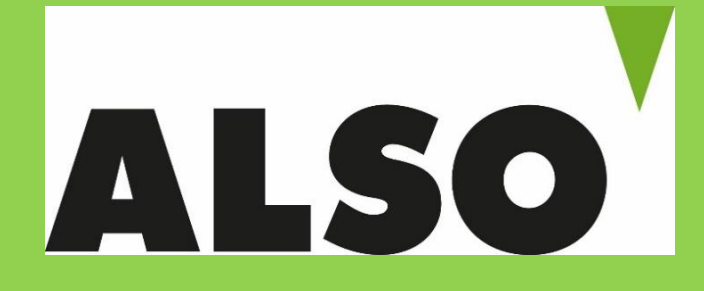

# Vielen Dank für Ihre Aufmerksamkeit!

Lukas Schneider / ALSO Austria Rudolf Frierss / Microsoft Österreich